### **Parallel Architectures & Parallelization Principles**

**R. Govindarajan CSA/SERC, IISc govind@iisc.ac.in**

### **Overview**

- **E** Introduction
- Parallel Architecture
- **Parallelization Steps**
- Example
	- Shared Address Space
	- Distributed Address Space

#### **Acknowledgments:**

**2 Slides for this tutorial are taken from presentation materials available with the book "Parallel Computing Architecture: A Hardware/Software Approach" (Culler, Singh and Gupta, Morgan Kaufmann Pub.) and the associated course material. They have been suitably adapted.**

Parallel Machine: a computer system with

- More than one processor
- **≻Processors interacting with each other**
- Typically solving a single problem
- Multiprocessors
- **Multicores**
- **Clusters**
- Network of Workstations

# **Parallel Architecture: Shared Memory**

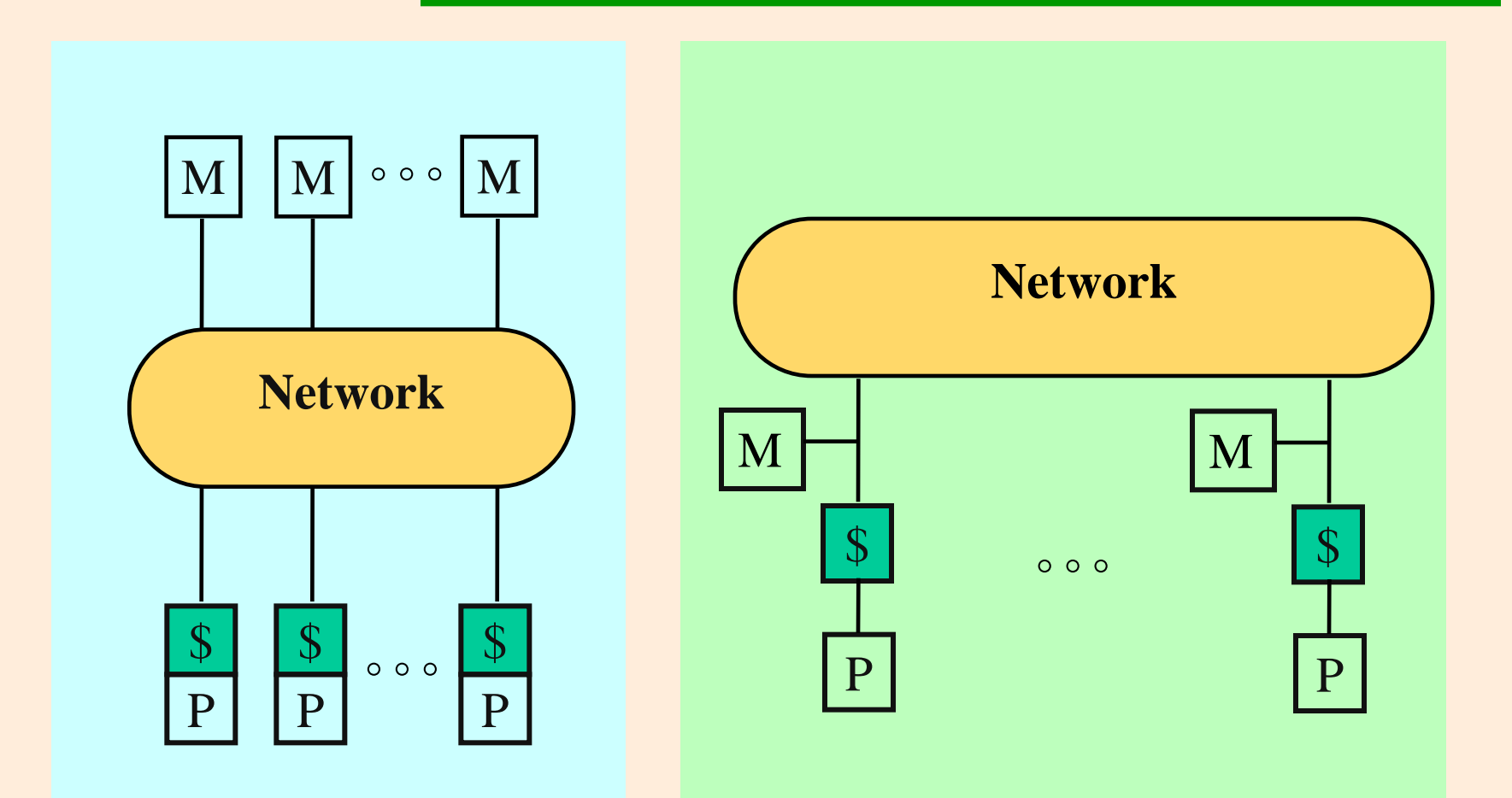

#### **Centralized Shared Memory**

#### **Distributed Shared Memory**

### **Shared Memory Architecture**

#### Access (UMA) **Uniform Memory Architecture**

**Network** Architecture **Non-Uniform Memory Access (NUMA)**

**Centralized Shared Memory**

#### **Distributed Shared Memory**

**© RG@SERC,IISc 5**

### **UMA Architecture**

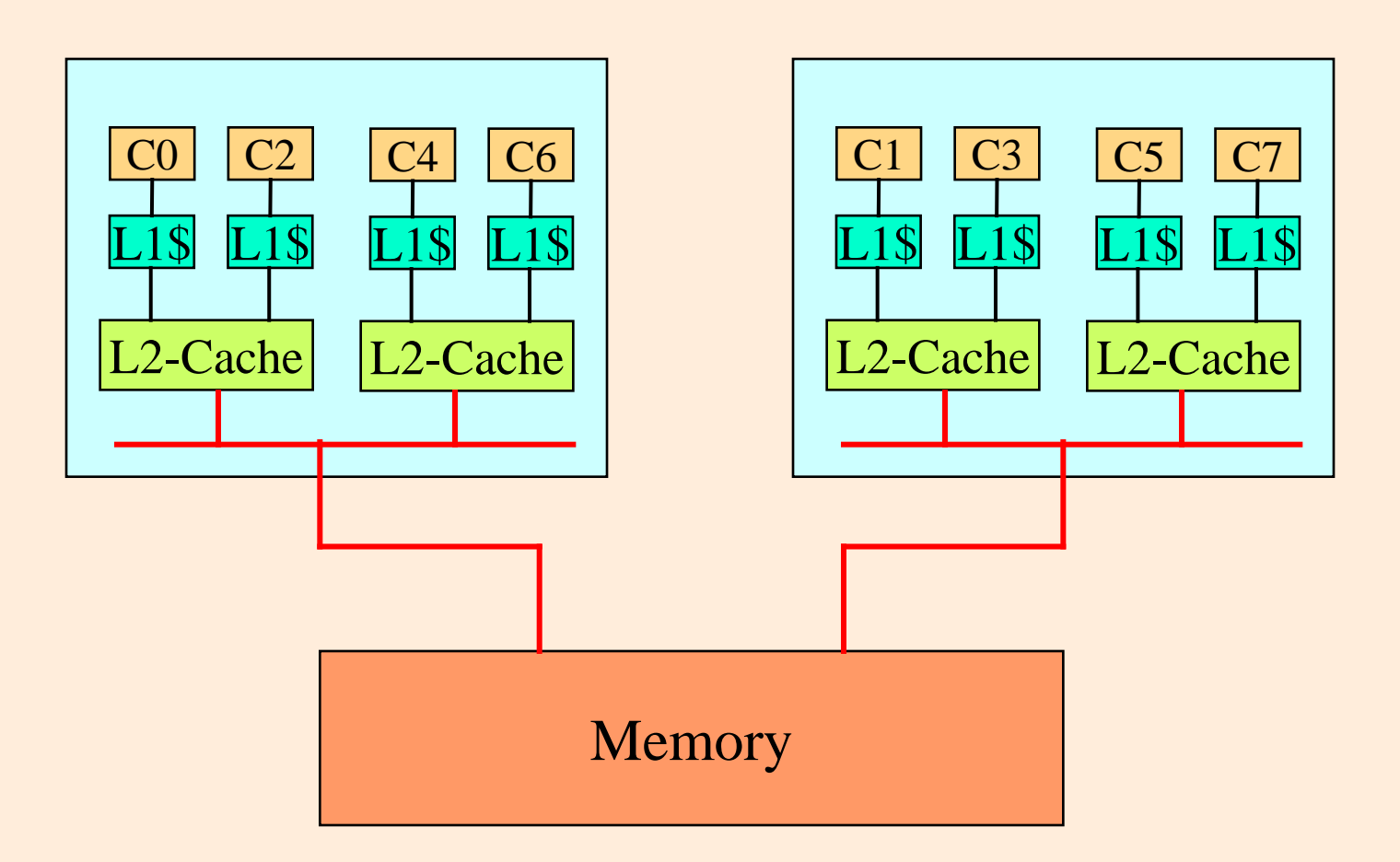

**© RG@SERC,IISc 6**

### **NUMA Architecture**

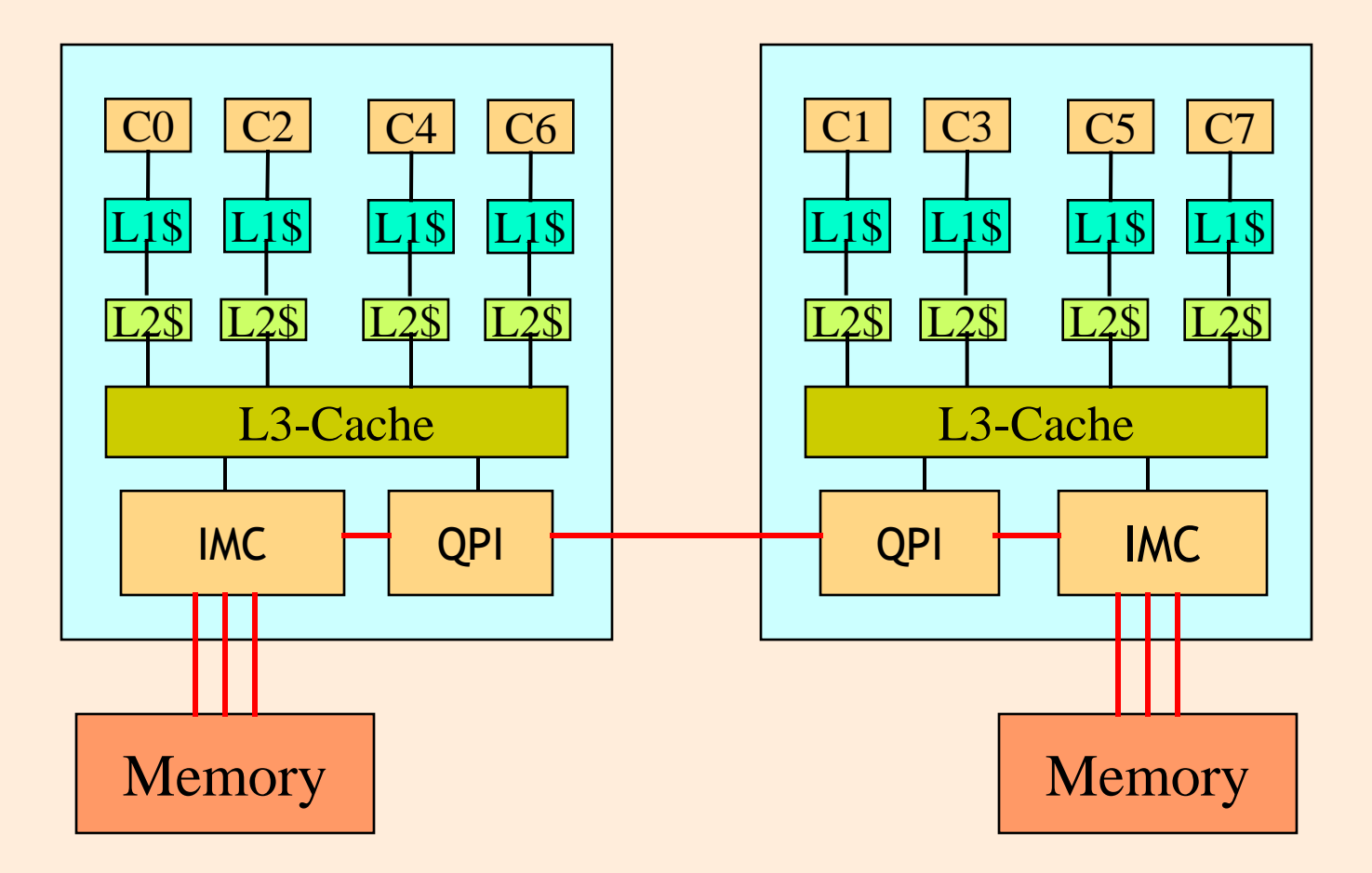

**© RG@SERC,IISc 7**

## **Distributed Memory Architecture**

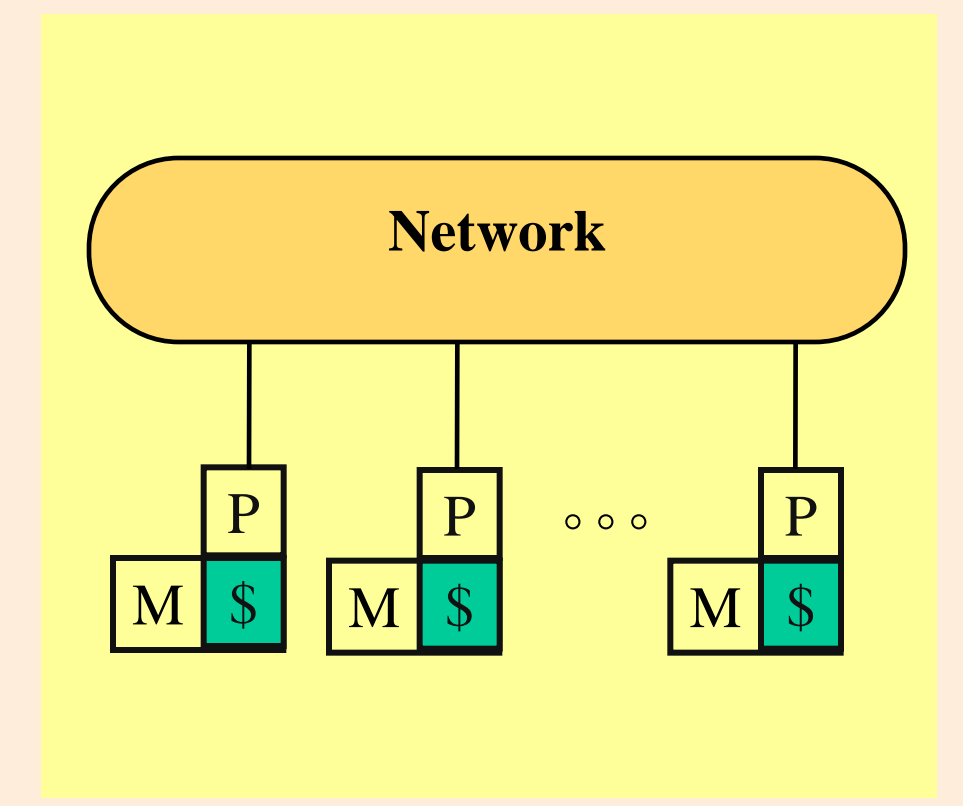

## **Distributed Memory Architecture**

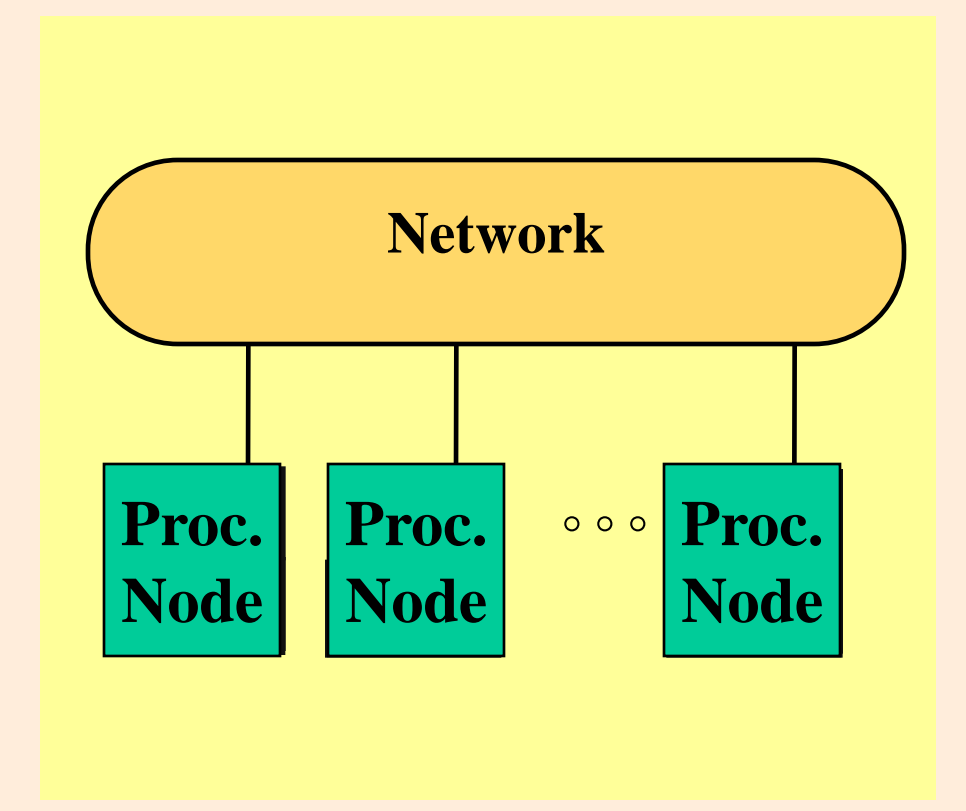

# **Hybrid Architecture**

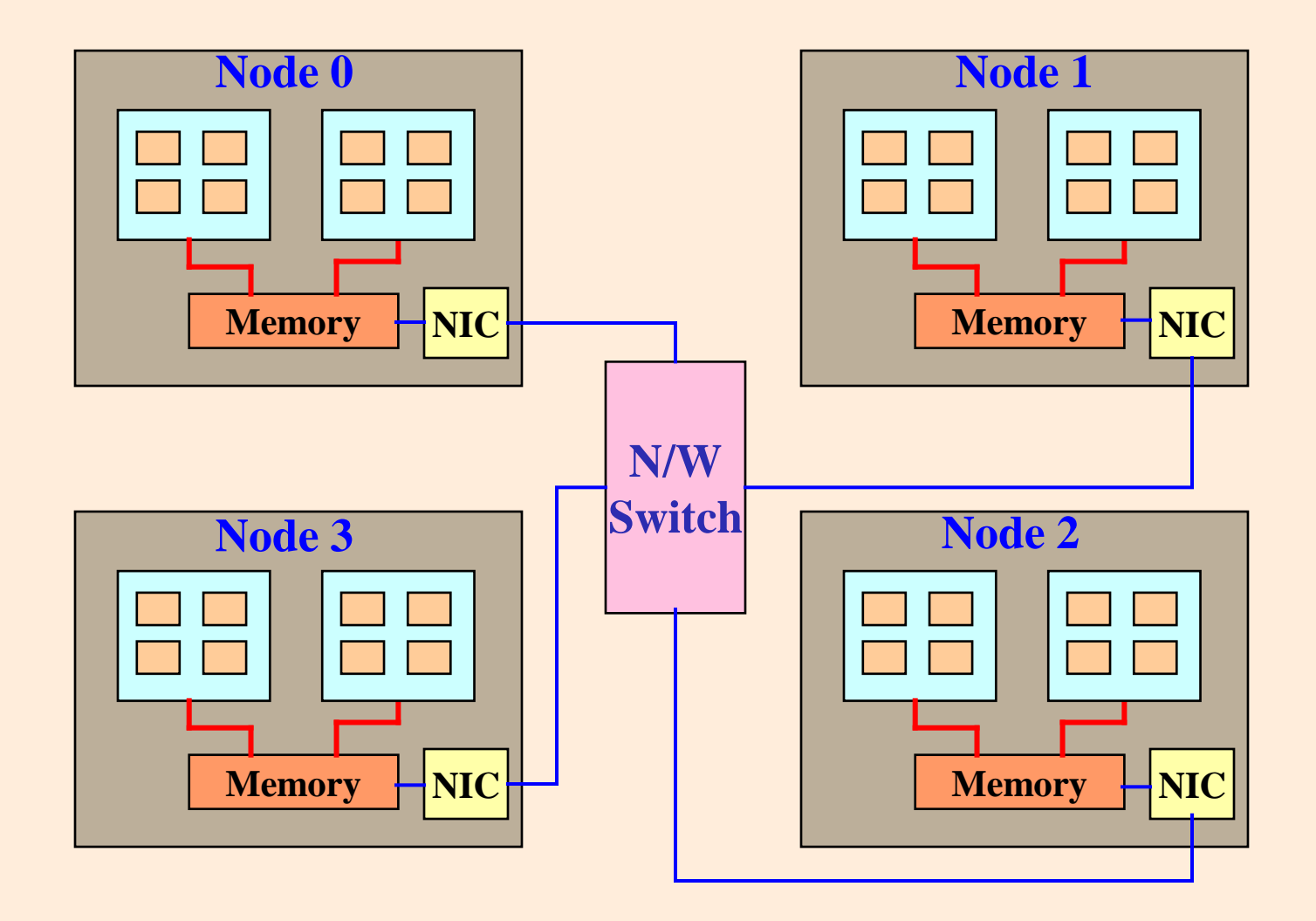

## **Parallel Architecture: Interconnection Network**

- Indirect interconnects: nodes are connected to interconnection medium, not directly to each other
	- **≻Shared bus, multiple bus, crossbar, MIN**
- **Direct interconnects: nodes are connected** directly to each other
	- Topology: linear, ring, star, mesh, torus, hypercube
	- **Example 12 Frouting techniques: how the route taken by the** message from source to destination is decided

### **Indirect Interconnects**

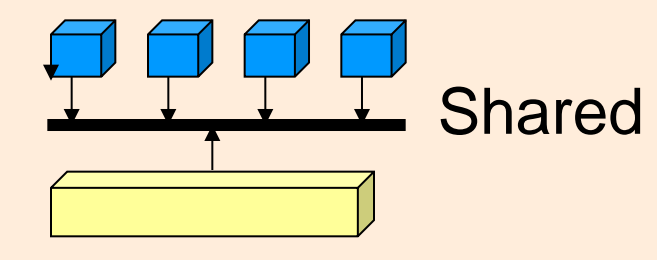

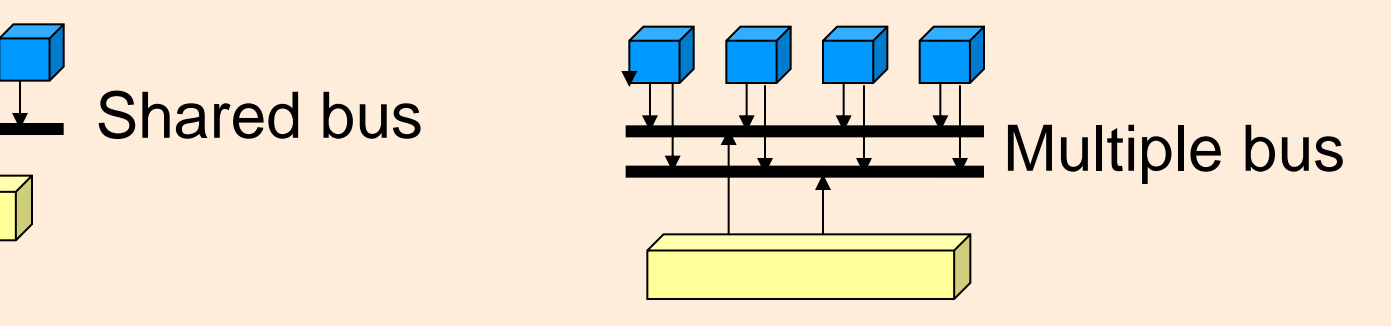

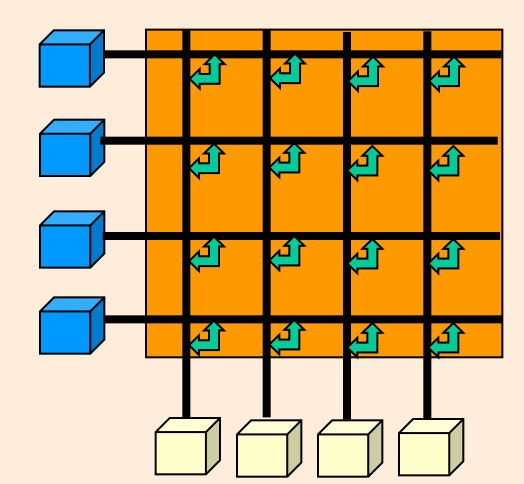

Crossbar switch

**2x2 crossbar**

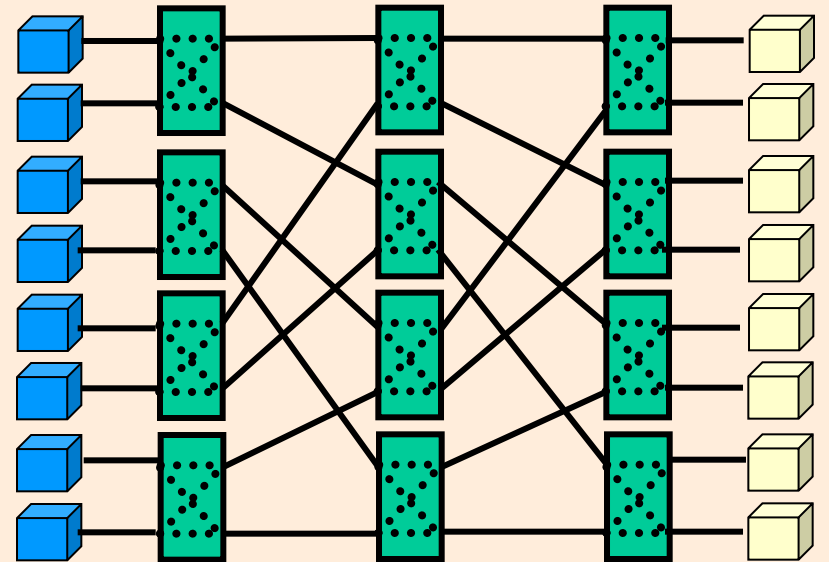

Multistage Interconnection Network

### **Direct Interconnect Topologies**

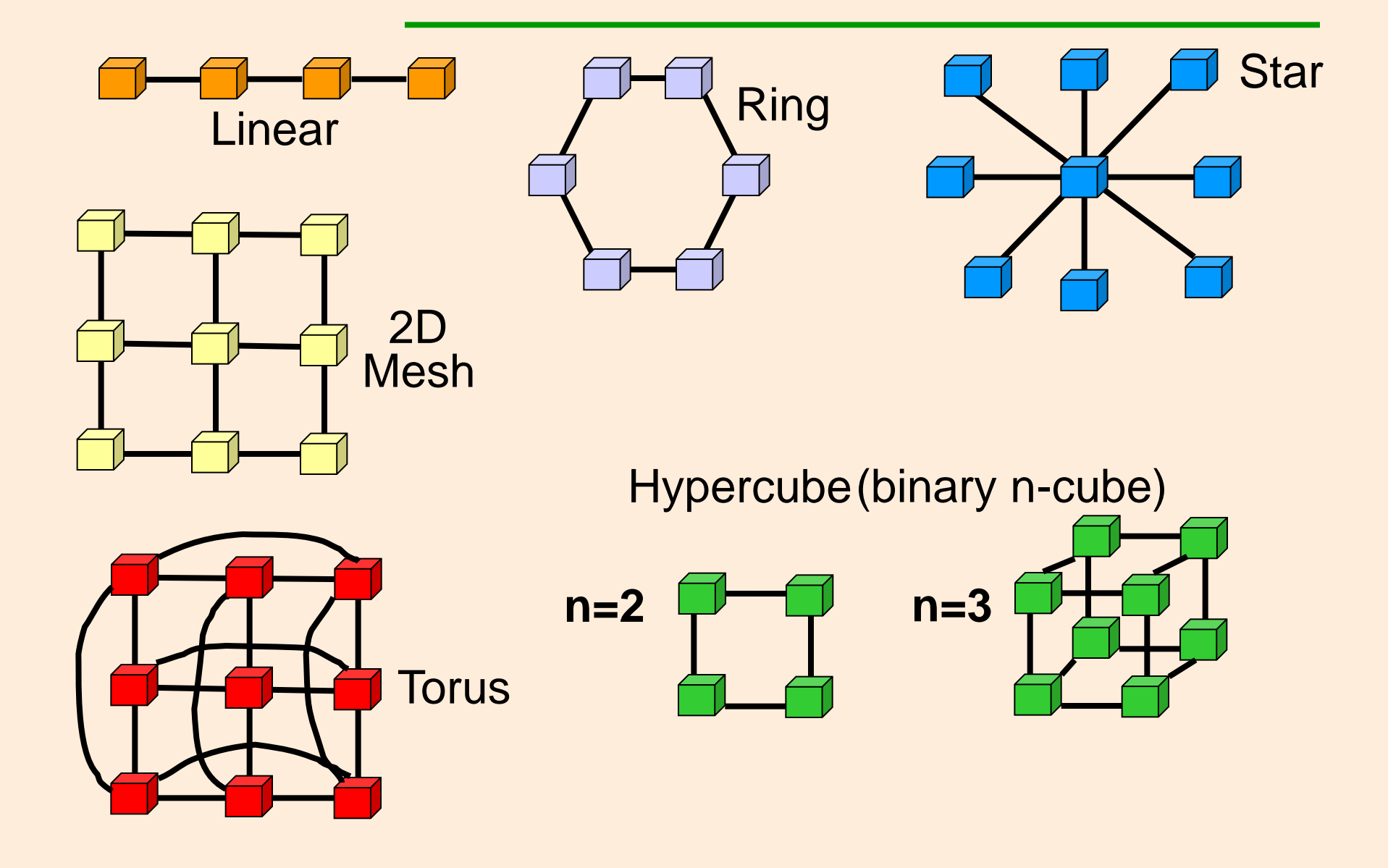

# **Space of Parallel Computing**

### Parallel Architecture

- Shared Memory
	- $\triangleright$  Centralized shared memory (UMA)
	- Distributed Shared Memory (NUMA)
- Distributed Memory
	- A.k.a. Message passing
	- E.g., Clusters

### Programming Models

- What programmer uses in coding applns.
- Specifies synch. And communication.
- Programming Models:
	- $\triangleright$  Shared address space, e.g., OpenMP
	- Message passing, e.g., MPI

# **Parallel Programming**

- **Shared, global, address space, hence** called Shared Address Space
	- Any processor can **directly** reference any memory location
		- Communication occurs implicitly as result of loads and stores
- **Message Passing Architecture** 
	- Memory is private to each node
	- $\triangleright$  Processes communicate by messages

### **Definitions**

Exec. Time in UniProcesor *Exec.Time in n processors* 

#### Efficiency =  $\frac{Speedup}{m}$  $\boldsymbol{n}$

### Amdahl's Law:

For a program with s part sequential execution, speedup is limited by 1/s .

# **Understanding Amdahl's Law**

#### Example: 2-phase calculation

- $\triangleright$  sweep over  $n \times n$  grid and do some independent computation
- sweep again and add each value to global sum

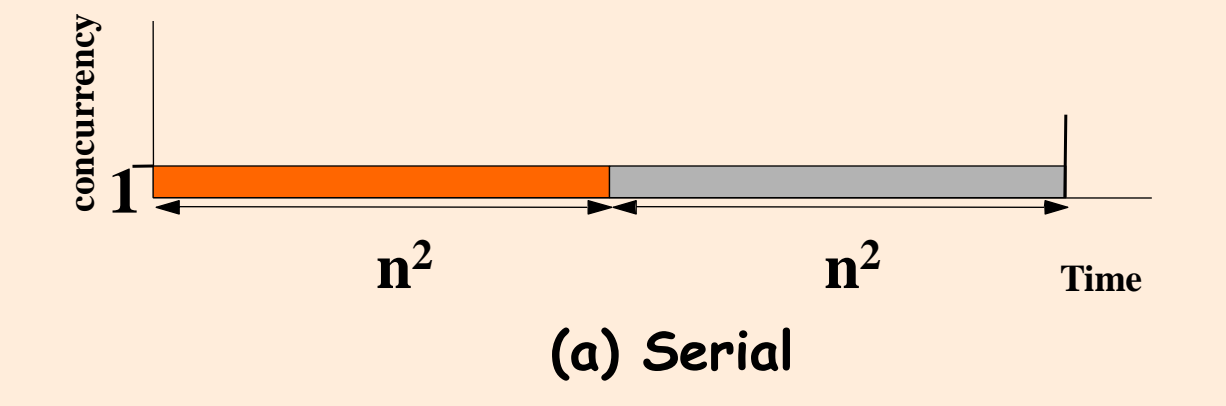

# **Understanding Amdahl's Law**

#### Execution time:

 $\triangleright$  Time for first phase =  $n^2/p$  $\triangleright$  Second phase serialized at global variable =  $n^2$ ;  $\triangleright$  Speedup = (2n<sup>2</sup>/(n<sup>2 +</sup> n<sup>2</sup>/p)) or at most 2

Localize the sum in p procs and then do serial sum.

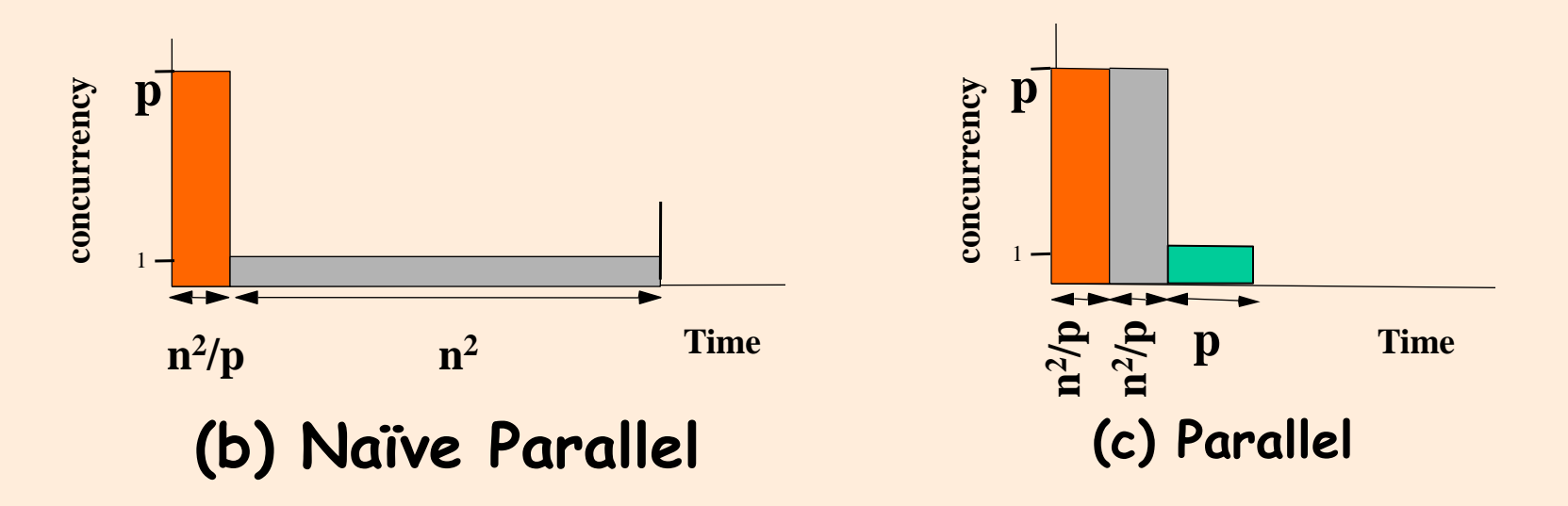

## **Definitions**

#### **Task**

- Arbitrary piece of work in parallel computation
- Executed sequentially; concurrency is only across tasks
- Fine-grained versus coarse-grained tasks

### **Process (thread)**

- Abstract entity that performs the tasks
- Communicate and synchronize to perform the tasks

#### **Processor:**

Physical engine on which process executes

# **Tasks involved in Parallelizaton**

**"Identify work that can be done in parallel** work includes computation, data access and I/O Partition work and perhaps data among processes

Manage data access, communication and synchronization

# **Parallelizing Computation vs. Data**

 Computation is decomposed and assigned (partitioned) – **task decomposition**  Task graphs, synchronization among tasks Partitioning Data is often a natural view too – **data or domain decomposition** Computation follows data: owner computes Grid example; data mining;

# **Domain Decomposition: Example**

Some computation performed on all elts. of the array

```
 for i=1 to m
 for j=1 to n
   a[i,j] = a[i,j] + v[i]
```
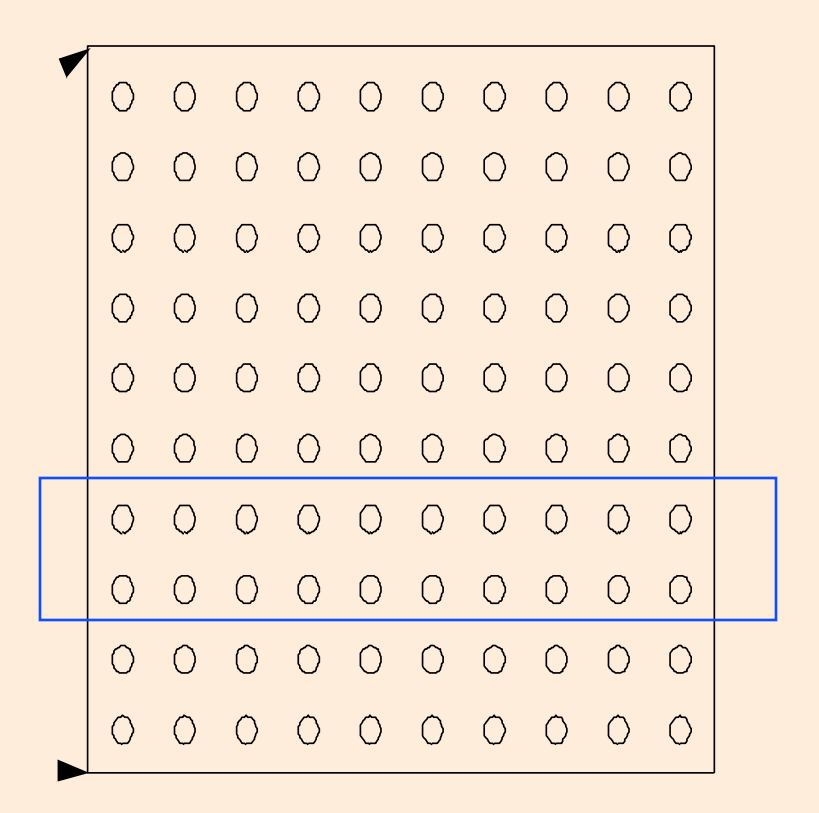

# **Steps in Creating a Parallel Program**

- **Decomposition of computation into tasks**
- **Assignment of tasks to processes**
- **Orchestration of data access, communication,** and synchronization.
- **Mapping processes to processors**

# **Steps in Creating a Parallel Program**

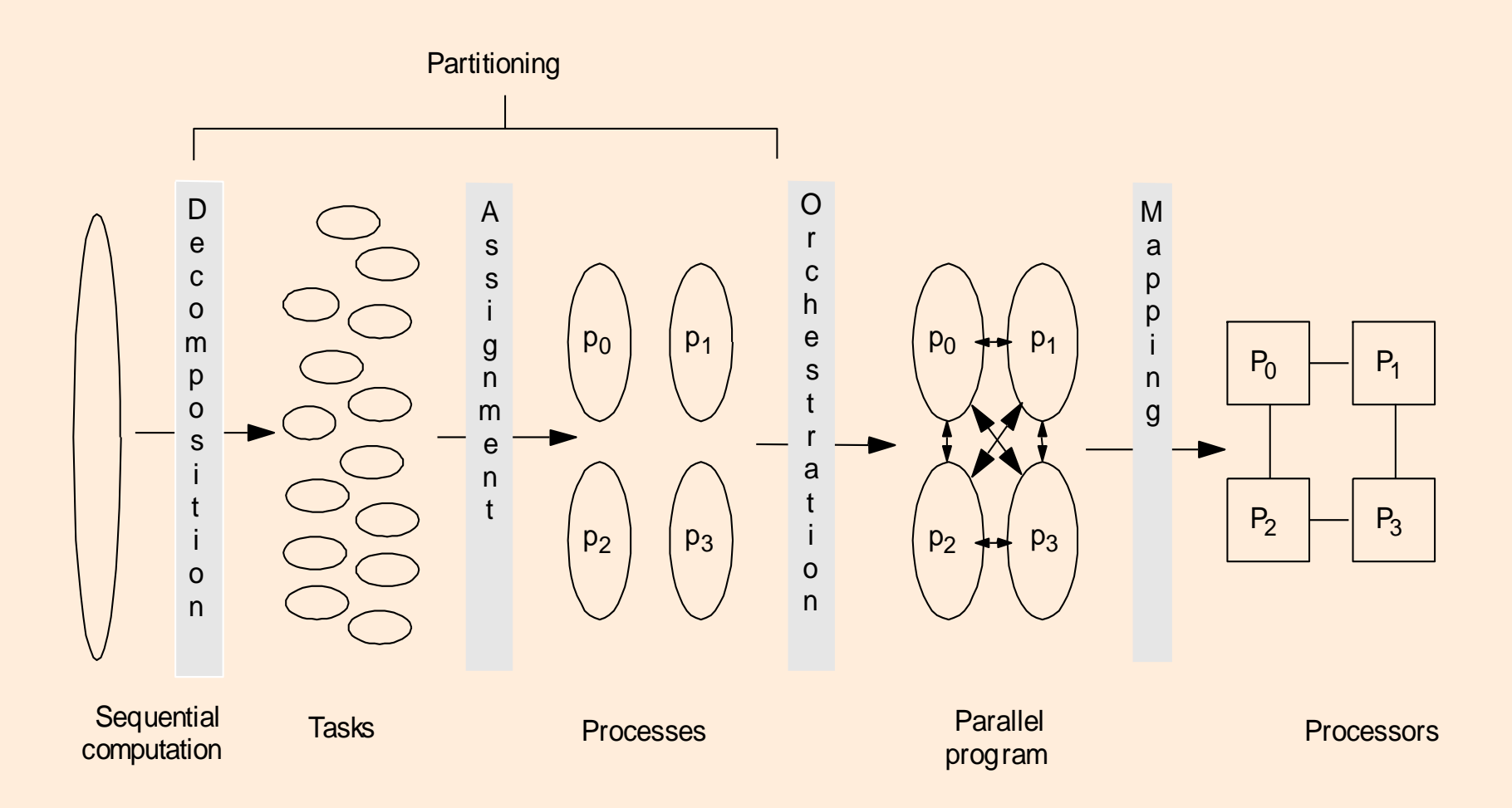

# **Decomposition**

- **Example 1 Teleptify concurrency**
- **Break up computation into tasks to be divided among** processes
	- $\triangleright$  Tasks may become available dynamically
	- $\triangleright$  No. of available tasks may vary with time
- Goal: Expose available parallelism  $\rightarrow$  enough tasks to keep processes busy

# **Assignment**

- **Specifies how to group tasks together for a process** Balance workload, reduce communication and management cost
- Structured approaches usually work well
	- Code inspection (parallel loops) or understanding of application
	- Static versus dynamic assignment
- **Both decomposition and assignment are usually** independent of architecture or prog model
	- $\triangleright$  But cost and complexity of using primitives may affect decisions

#### Goals

Reduce cost of communication and synch. Preserve locality of data reference Schedule tasks to satisfy dependences early Reduce overhead of parallelism management

- **Exercise Choices depend on Programming Model,** Communication abstraction, and efficiency of primitives
- Architecture should provide appropriate primitives efficiently

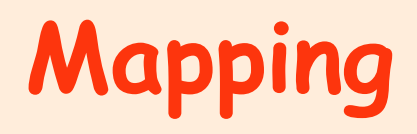

#### **Two aspects:**

Which process runs on which particular processor? Will multiple processes run on same processor?

#### **Space-sharing**

Machine divided into subsets, only one app at a time in a subset

Processes can be pinned to processors, or left to OS

- System allocation
- Real world

User specifies some aspects, system handles some

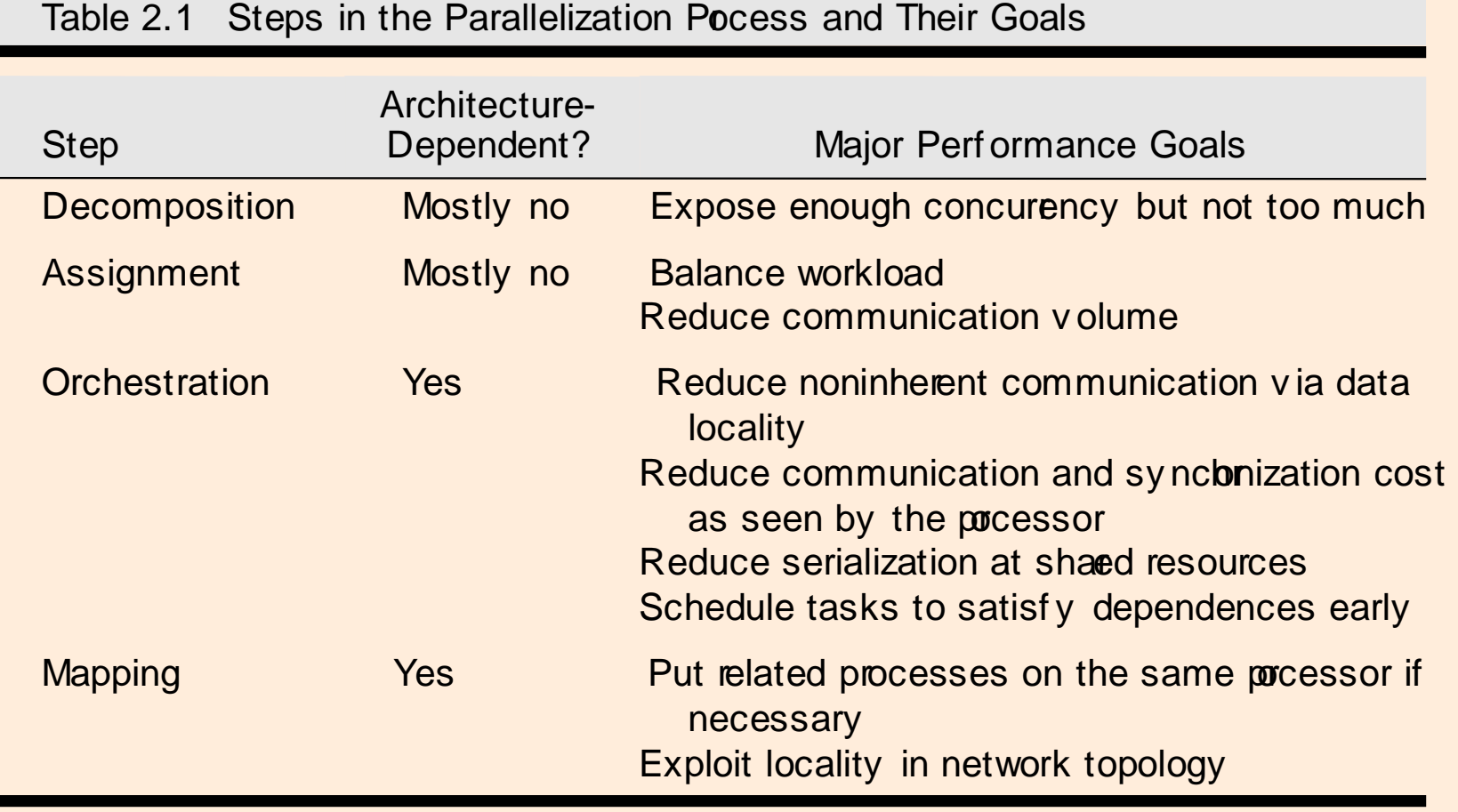

# **Example: Grid Solver**

 Gauss-Seidel (near-neighbor) sweeps to convergence

- $\triangleright$  interior n-by-n points of (n+2)-by-(n+2) updated in each sweep
- difference from previous value computed
- accumulate partial diffs into global diff at end of every sweep
- check if it has converged
	- **to within a tolerance parameter**
- updates array and iterate

# **Grid solver (Simple Version)**

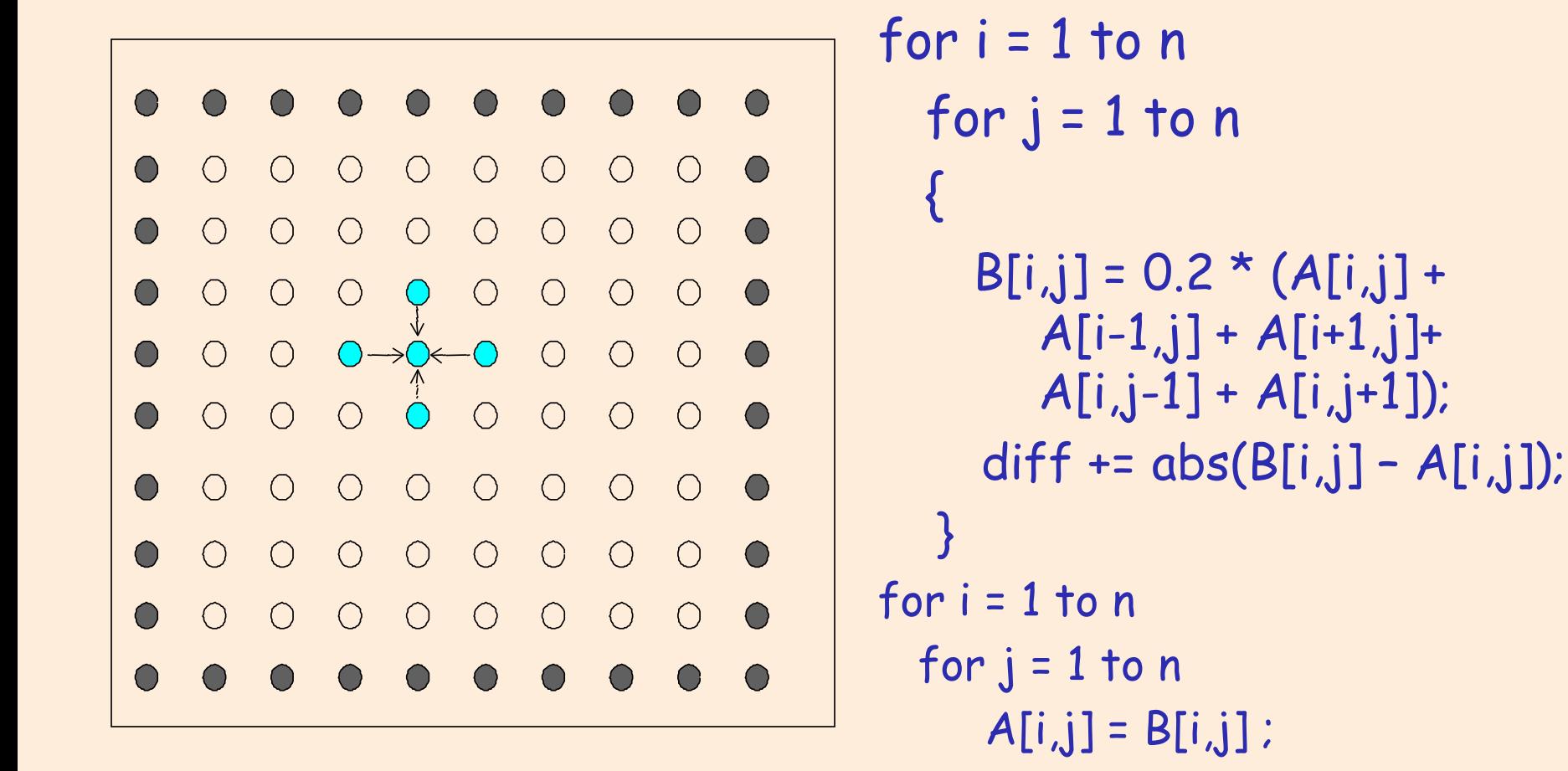

# **Decomposition & Assignment**

```
for i = 1 to n
  for j = 1 to n
\{B[i,j] = 0.2 * (A[i,j] +A[i-1,j] + A[i+1,j] +A[i,j-1] + A[i,j+1];
     diff += abs(B[i,j] - A[i,j]);
   }
for i = 1 to n
  for j = 1 to n
     A[i,j] = B[i,j] ;
```
#### Decomposition

- > Both i and j loops can be parallelized – no data dependences
- Each grid point can be a task
- $\triangleright$  To compute diff, some coordination would be required!

#### Assignment

- $\triangleright$  Each grid point
- Each row or column
- $\triangleright$  A group of rows or columns

# **Grid solver (Update-in-place Version)**

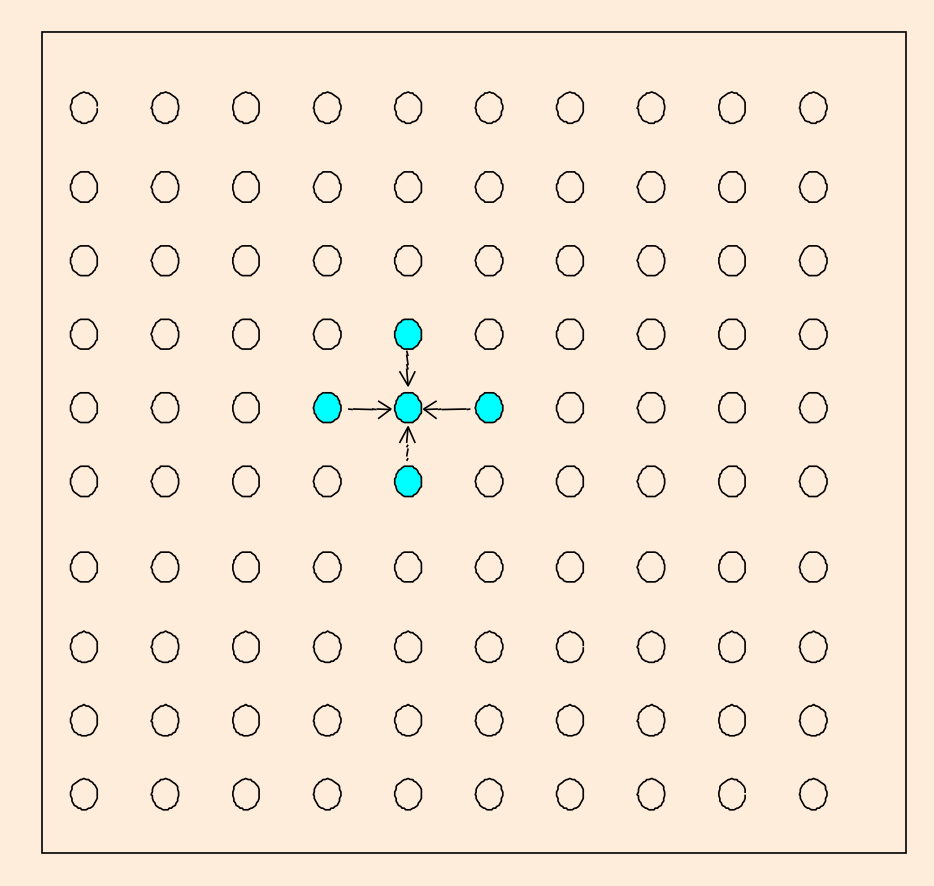

```
for i = 1 to n
  for j = 1 to n
\{temp = A[i,j];
     A[i,j] = 0.2 * (A[i,j] +A[i-1,j] + A[i+1,j] +A[i,j-1] + A[i,j+1];
    diff += abs(temp - A[i,j]);
   }
```
# **Decomposition & Assignment**

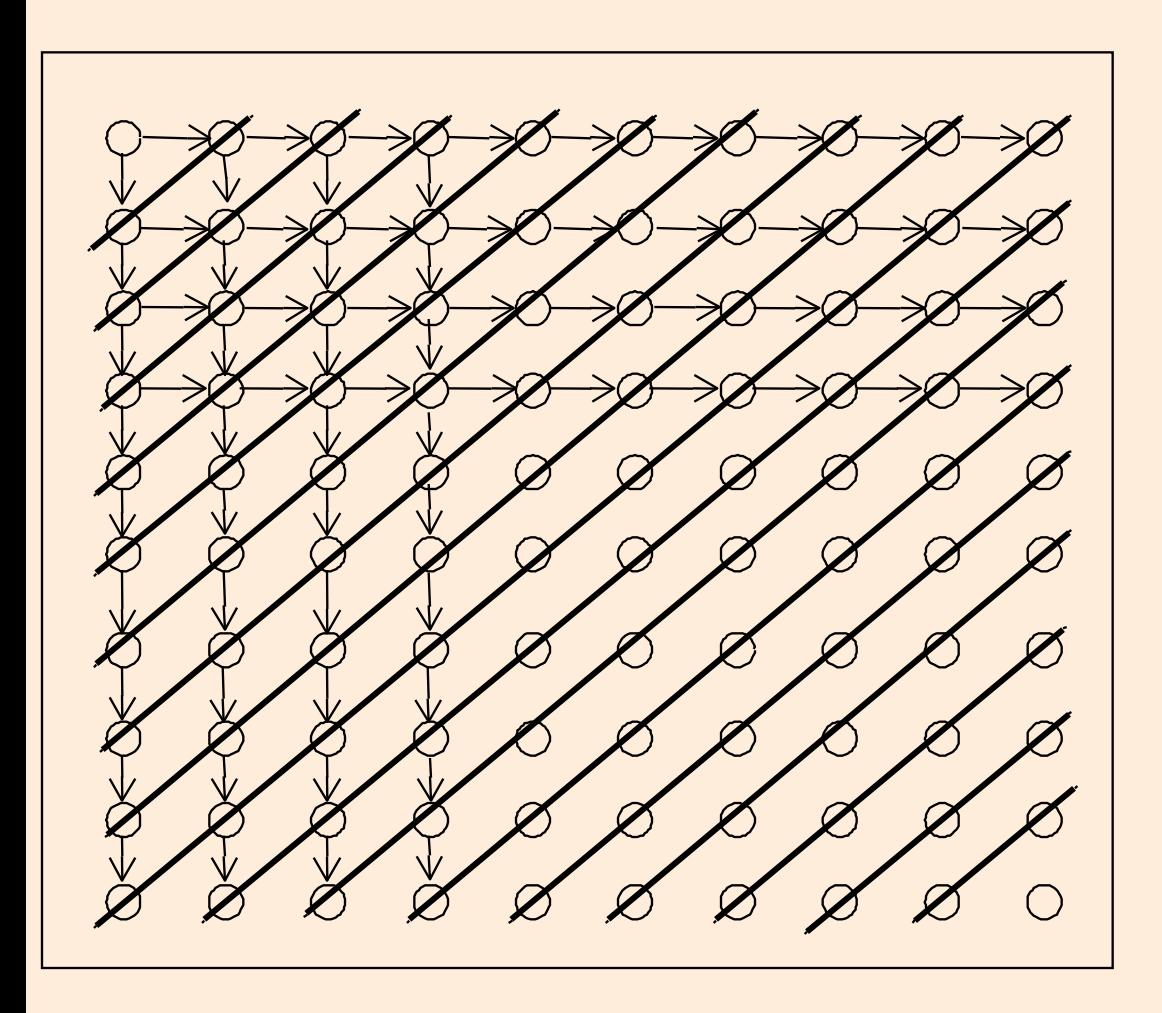

- Decomposition
	- **► Dependence on both** i and j loops
	- **Each grid point can be** a task
	- $\triangleright$  Need point-to-point synchronization Very expensive
- **Assignment** 
	- Grid points along diagonal can a task
	- $\triangleright$  Restructure loop and global synchronization
	- Load imbalance

# **Exploiting Application Knowledge**

- Reorder grid traversal: redblack ordering
- Red sweep and black sweep are each fully parallel:
- Global synch between them (conservative but convenient)
- Different ordering of updates: may converge slower

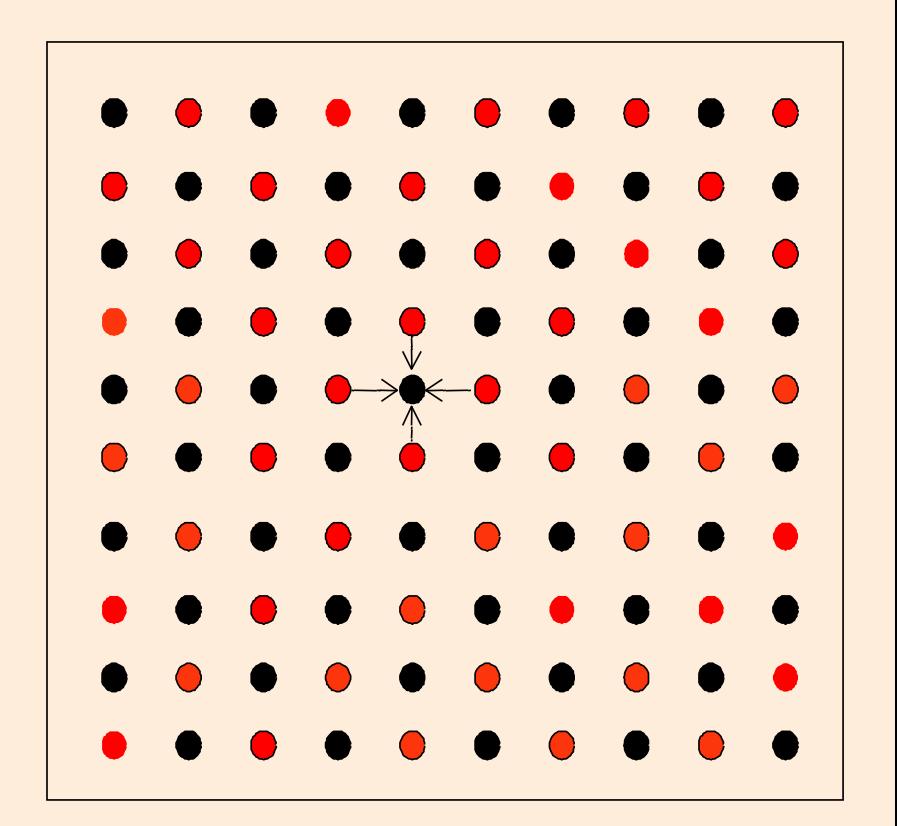

# **Red-Black Parallel Version**

```
10. procedure Solve (A) /*solve the equation system*/
11. float **A; /*A is an (n + 2)-by-(n + 2) array*/
12. begin
13. int i, j, done = 0;
14. float diff = 0, temp;
15. while (!done) do /*outermost loop over sweeps*/
16. diff = 0; /*initialize maximum difference to 0*/
17. forall i \leftarrow 1 to n step 2 do/*sweep black points of grid*/
18. forall j  2 to n+1 step 2 do
19. temp = A[i,j]; /*save old value of element*/
20. A[i,j] \leftarrow 0.2 \times (A[i,j] + A[i,j-1] + A[i-1,j] + A[i-1,j])21. A[i,j+1] + A[i+1,j]); /*compute average*/
22. diff += abs(A[i,j] - temp);
23. end forall
24. end forall
24a /* similarly forall loop for red points of grid */
25. if (diff/(n*n) < TOL) then done = 1;
26. end while
27. end procedure
                                                       Ensure 
                                                  computation for 
                                                   all black points 
                                                   are complete!
```
## **Red-Black Parallel Version (contd.)**

- **Decomposition into elements: degree of concurrency**  $n^2/2$ ; 2 global synchronizations per  $n^2$  computation
- **forall** loop to express the parallelism.
- Too fine-grain parallelism  $\Rightarrow$  group tasks to form a process.
- Decompose into rows? Computation vs. communication overhead?

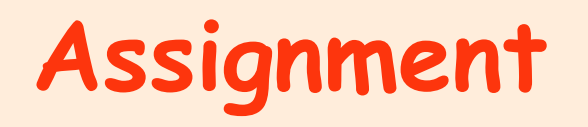

- Static assignment: decomposition into rows
	- **Block** assignment of rows: Rows i\*(n/p), \*(n/p) +1, … ,  $(i+1)*(n/p)$  - 1 are assigned to process i
	- **Cyclic** assignment of rows: process <sup>i</sup> is assigned rows i,  $i+p$ , ...
- **Dynamic assignment** 
	- **get a row index, work on the row, get a new row, ...**
- Concurrency? Volume of Communication?

## **Assignment (contd.)**

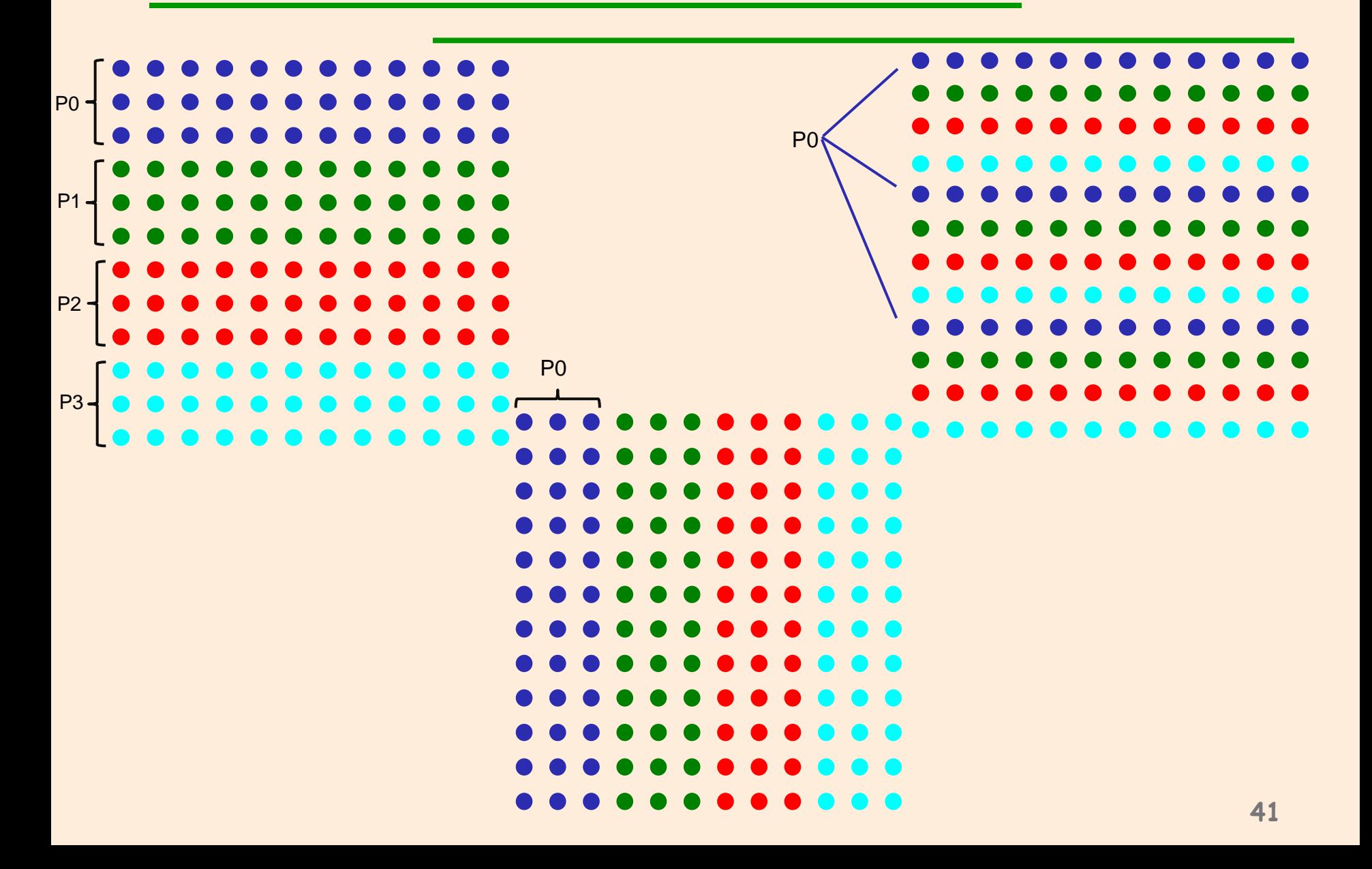

Different for different programming models/architectures

#### Shared address space

- Naming: global addr. Space
- **Synch. through barriers and locks**

#### Distributed Memory /Message passing

- Non-shared address space
- **Send-receive messages + barrier for synch.**

- 1**. int n, nprocs; /\* matrix: (n + 2-by-n + 2) elts.\*/**
- **2. shared float \*\*A, diff = 0;**
- **2a. LockDec (diff\_lock);**
- **2b. BarrierDec (barrier1);**
- **3. main()**
- **4. begin**
- **5. read(n) ; /\*read input parameter: matrix size\*/**
- **5a. Read (nprocs);**
- **6. A**  $\leftarrow$  **g\_malloc** (a 2-d array of (n+2)  $\times$  (n+2) doubles);
- **6a. Create (nprocs -1, Solve, A);**
- **7. initialize(A); /\*initialize the matrix A somehow\*/**
- **8. Solve (A); /\*call the routine to solve equation\*/**
- **8a. Wait\_for\_End (nprocs-1);**
- **9. end main**

```
10. procedure Solve (A) /*solve the equation system*/
11. float **A; /*A is an (n + 2)-by-(n + 2) array*/
12. begin
13. int i, j, pid, done = 0;
14. float mydiff, temp;
14a. mybegin = 1 + (n/nprocs)*pid; 
14b. myend = mybegin + (n/nprocs); 
15. while (!done) do /*outermost loop over sweeps*/
           16. mydiff = diff = 0; /*initialize local difference to 0*/ 
16a. Barrier (barrier1, nprocs);
17. for i  mybeg to myend do/*sweep for all points of grid*/
18. for j \leftarrow 1 to n do
19. temp = A[i,j]; /*save old value of element*/
20. A[i,j] \leftarrow 0.2 * (A[i,j] + A[i,j-1] + A[i-1,j] +
21. A[i,j+1] + A[i+1,j]); /*compute average*/
22. mydiff += abs(A[i,j] - temp);
23. end for
24. end for
24a lock (diff_lock);
24b. diff += mydiff;
24c unlock (diff_lock);
24d. barrier (barrier1, nprocs);
25. if (diff/(n*n) < TOL) then done = 1;
26. end while
27. end procedure 44
                                       • No red-black, simply ignore 
                                         dependences within sweep
                                       • Simpler asynchronous version, 
                                         may take longer to converge!
```

```
10. procedure Solve (A) /*solve the equation system*/
11. float **A; /*A is an (n + 2)-by-(n + 2) array*/
12. begin
13. int i, j, pid, done = 0;
14. float mydiff, temp;
14a. mybegin = 1 + (n/nprocs)*pid; 
14b. myend = mybegin + (n/nprocs); 
15. while (!done) do /*outermost loop over sweeps*/
            16. mydiff = diff = 0; /*initialize local difference to 0*/ 
16a. Barrier (barrier1, nprocs); <
17. for i \leftarrow mybeg to myend do/*sweep
18. for j \leftarrow 1 to n do
19. temp = A[i,j]: /*save old value of elem
20. A[i,j] \leftarrow 0.\overline{2} \star (A[i,j] + A[i,j-1] + A[i-1])21. A[i,j+1] + A[i+1,j]); /*com
22. mydiff += abs(A[i,j] - temp);
                23. end for
24. end for
24a lock (diff_lock);
24b. diff += mydiff;
24c unlock (diff_lock);
24d. barrier (barrier1, nprocs);
25. if (diff/(n*n) < TOL) then done = 1;
26. end while
27. end procedure
                                                   Why do we need 
                                                    this barrier?
                                                    Why do we need 
                                                      this barrier?
                                                                44
                                           • No red-black, simply ignore 
                                             dependences within sweep
                                           • Simpler asynchronous version, 
                                             may take longer to converge!
```
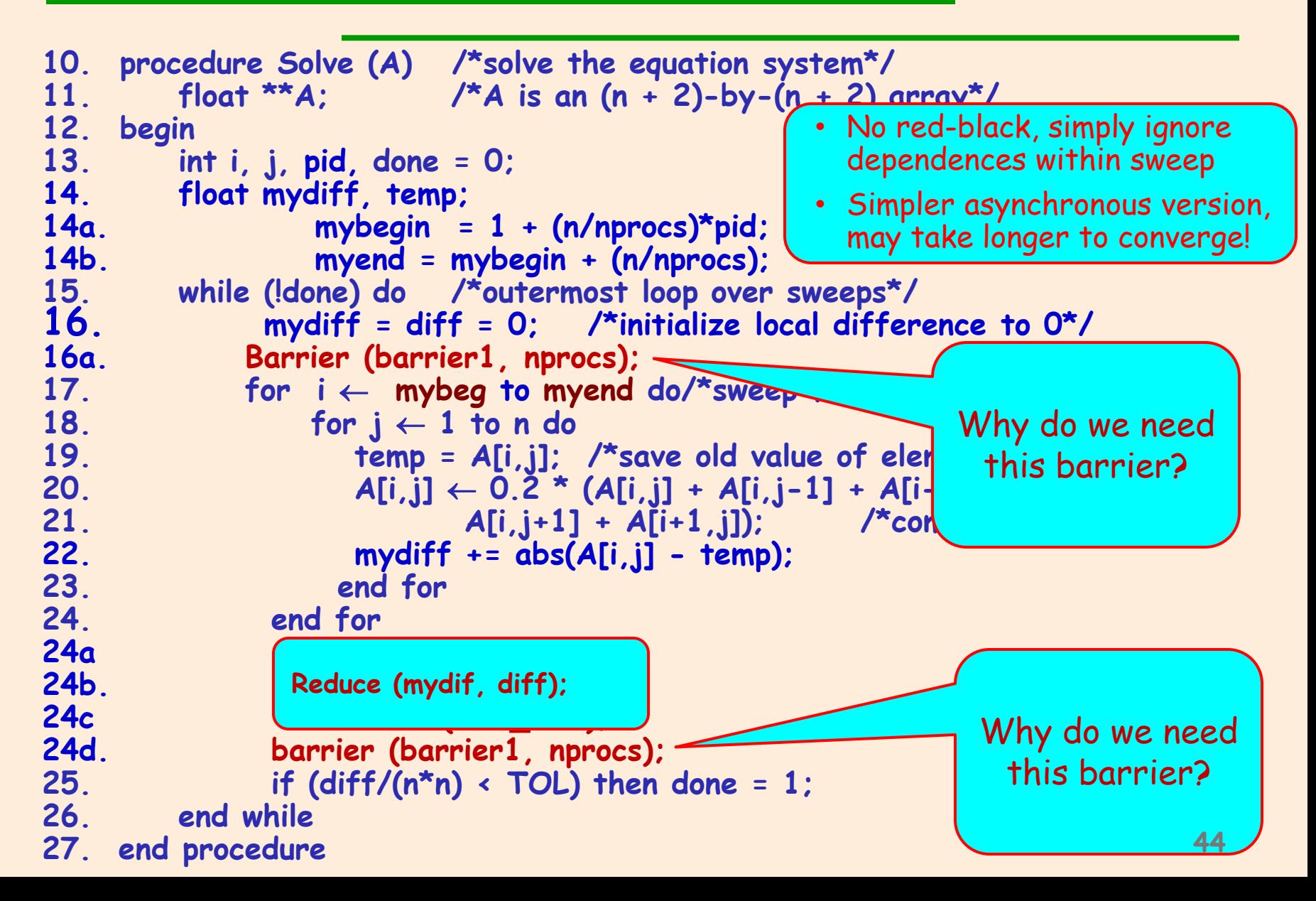

# **Shared Memory Program : Remarks**

- **done** condition evaluated redundantly by all
- **Each process has private mydiff variable**
- Most interesting special operations are for synchronization provided by LOCK-UNLOCK around criticalsection

 $\triangleright$  Set of operations we want to execute atomically accumulations into shared diff have to be mutually exclusive

Good global reduction?

# **Message Passing Version**

- Cannot declare A to be global shared array
	- compose it from per-process private arrays
	- usually allocated in accordance with the assignment of work -- owner-compute rule
		- process assigned a set of rows allocates them locally
- **Structurally similar to SPMD Shared Memory** Version
- **C**rchestration different
	- > data structures and data access/naming
	- $\triangleright$  communication
	- synchronization
- Ghost rows

## **Data Layout and Orchestration**

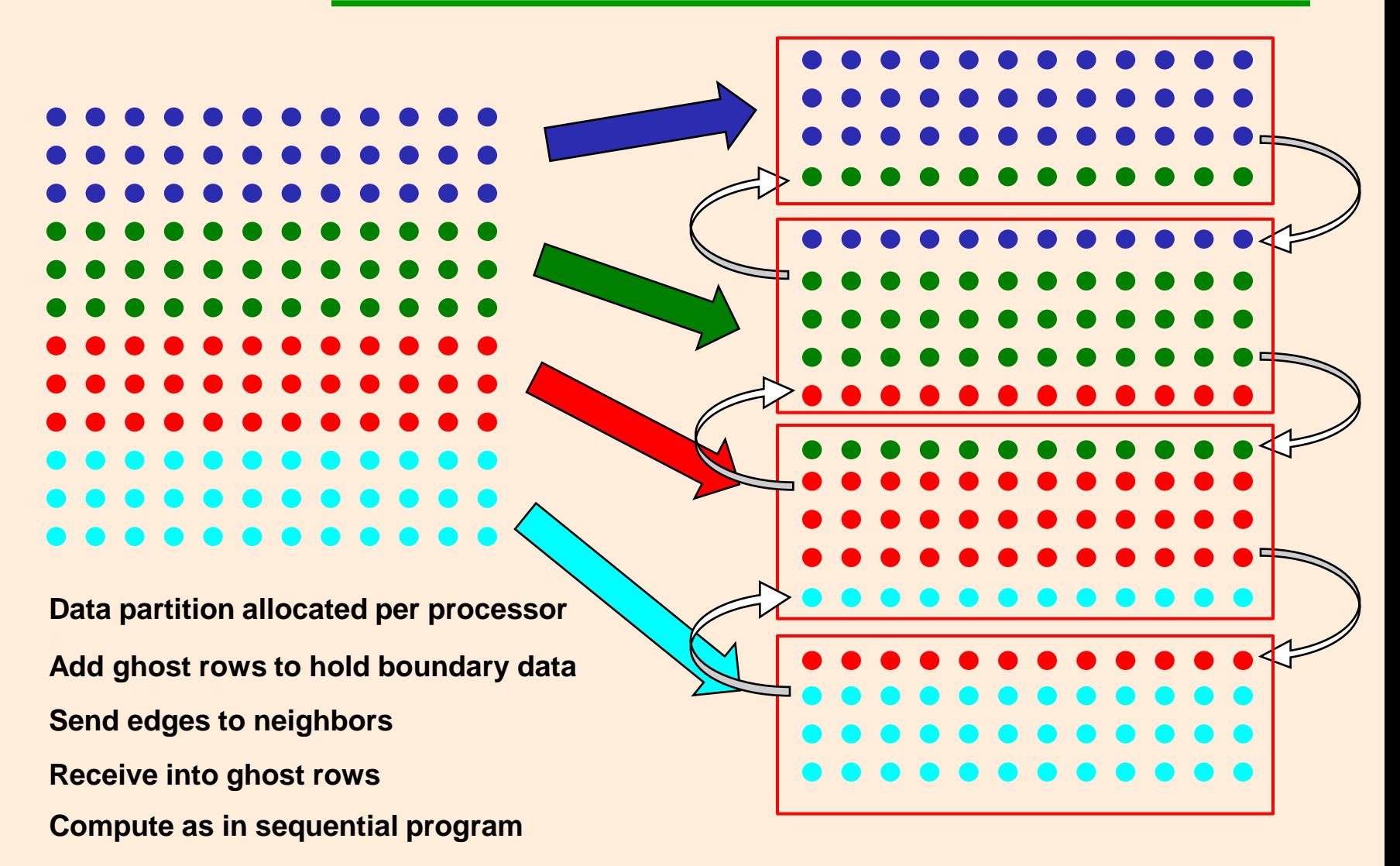

## **Message Passing Version**

- 1**. int n, nprocs; /\* matrix: (n + 2-by-n + 2) elts.\*/**
- **2. float \*\*myA;**
- **3. main()**
- **4. begin**
- **5. read(n) ; /\*read input parameter: matrix size\*/**
- **5a. read (nprocs);**
- **/\* 6. A g\_malloc (a 2-d array of (n+2) x (n+2) doubles); \*/**
- **6a. Create (nprocs -1, Solve, A);**
- **/\* 7. initialize(A); \*/ /\*initialize the matrix A somehow\*/**
- **8. Solve (A); /\*call the routine to solve equation\*/**
- **8a. Wait\_for\_End (nprocs-1);**
- **9. end main**

### **Message Passing Version**

```
10. procedure Solve (A) /*solve the equation system*/
11. float A[n+2][n+2]; /*A is an (n + 2)-by-(n + 2) array*/
12. begin
13. int i, j, pid, done = 0;
14. float mydiff, temp;
14a. myend = (n/nprocs) ; 
14b. myA = malloc (array of ((n/nprocs)+2) x (n+2) floats );
14c. If (pid == 0)
              Initialize (A)
14d. GetMyArray (A, myA); /* get n x (n+2) elts. from proess 0 */ 
15. while (!done) { /*outermost loop over sweeps*/
16. mydiff = 0; /*initialize local difference to 0*/ 
16a. if (pid != 0) then 
                 SEND (&myA[1,0] , n*sizeof(float), (pid-1), row);
16b. if (pid != nprocs-1) then 
                SEND (&myA[myend,0], n*sizeof(float), (pid+1), row);
16c. if (pid != 0) then 
                 RECEIVE (&myA[0,0], n*sizeof(float), (pid -1), row);
16d. if (pid != nprocs-1) then 
                 RECEIVE (&myA[myend+1,0], n*sizeof(float), (pid -1), row);
16e. ... ... ...
```
# **Message Passing Version – Solver**

**12.begin**

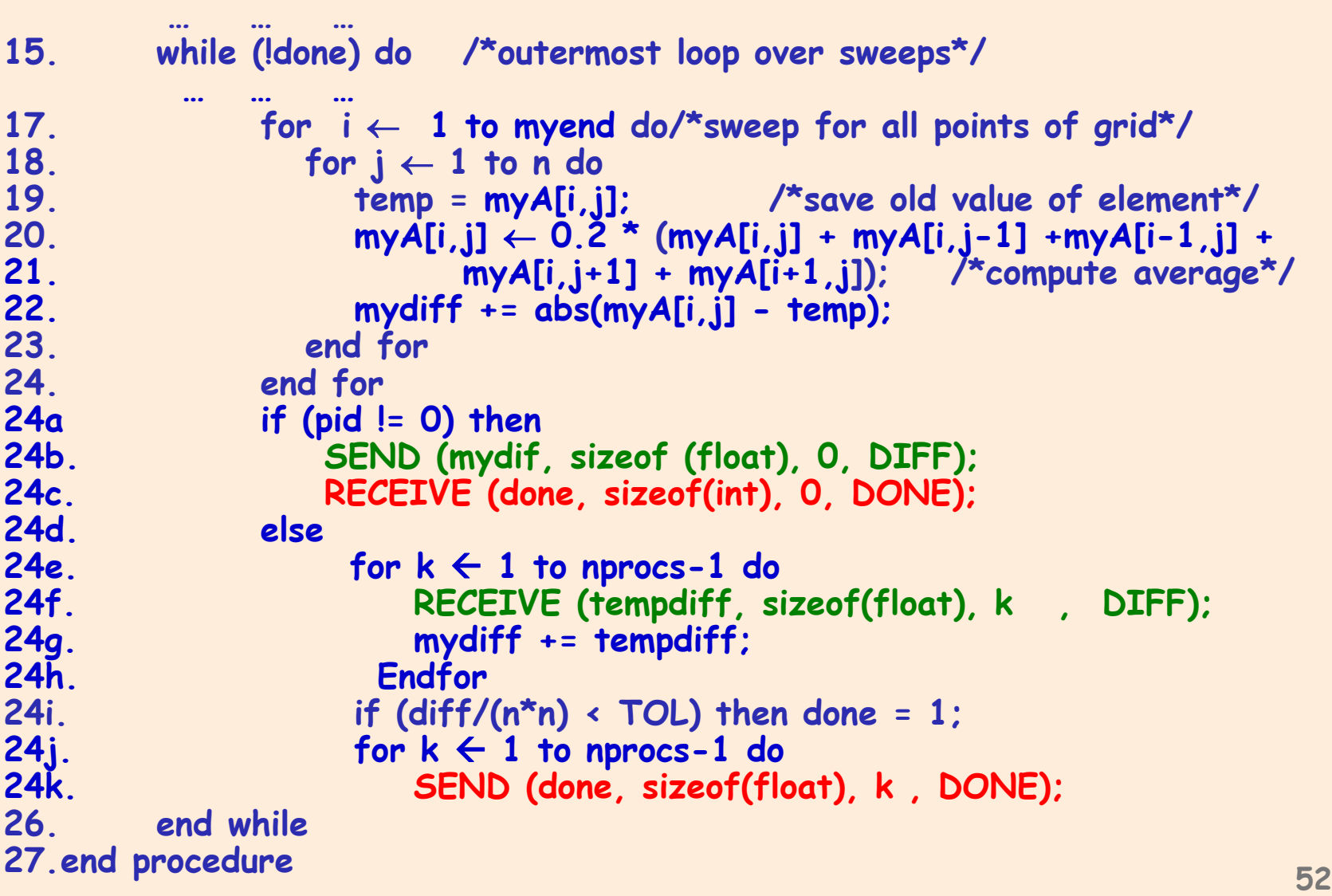

# **Message Passing Version : Remarks**

- Communication in whole rows, not element at a time
- Code similar, but indices/bounds in local rather than global space
- Synchronization through sends and receives Update of global diff and event synch for done condition Could implement locks and barriers with messages
- Can use REDUCE and BROADCAST library calls to simplify code
- Communication done at beginning of iteration, synchronization only between neighboring processes

# **What is OpenMP?**

#### What does OpenMP stands for?

- Open specifications for Multi Processing via collaborative work between interested parties from the hardware and software industry, government and academia.
- **OpenMP is an Application Program Interface** (API) that may be used to explicitly direct **multi-threaded, shared memory parallelism.**
	- API components:
		- **E** Compiler Directives
		- **Runtime Library Routines**
		- **Environment Variables**

## **OpenMP execution model**

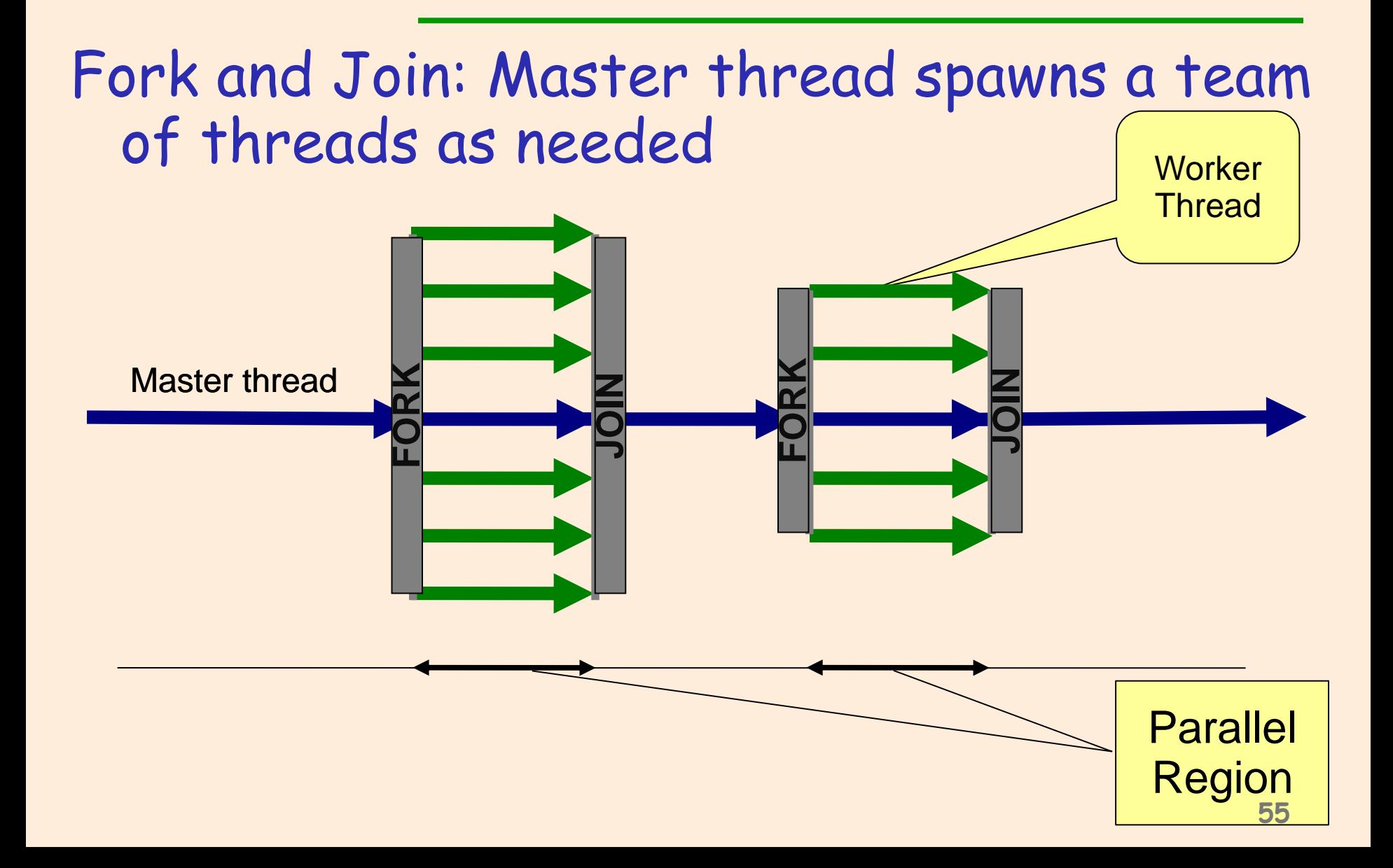

# **OpenMP syntax**

- Most of the constructs of OpenMP are pragmas #pragma omp construct [clause [clause] …]
	- An OpenMP construct applies to a structural block (one entry point, one exit point)
- Categories of OpenMP constructs
	- Parallel regions
	- Work sharing
	- Data Environment
	- Synchronization
	- Runtime functions/environment variables
- **In addition:** 
	- Several omp\_<something> function calls
	- Several OMP\_<something> environment variables **<sup>57</sup>**

#### **Parallel Regions – Example**

■ "omp parallel" pragma to indicates next structured block is executed by all threads (forks) **For example:** 

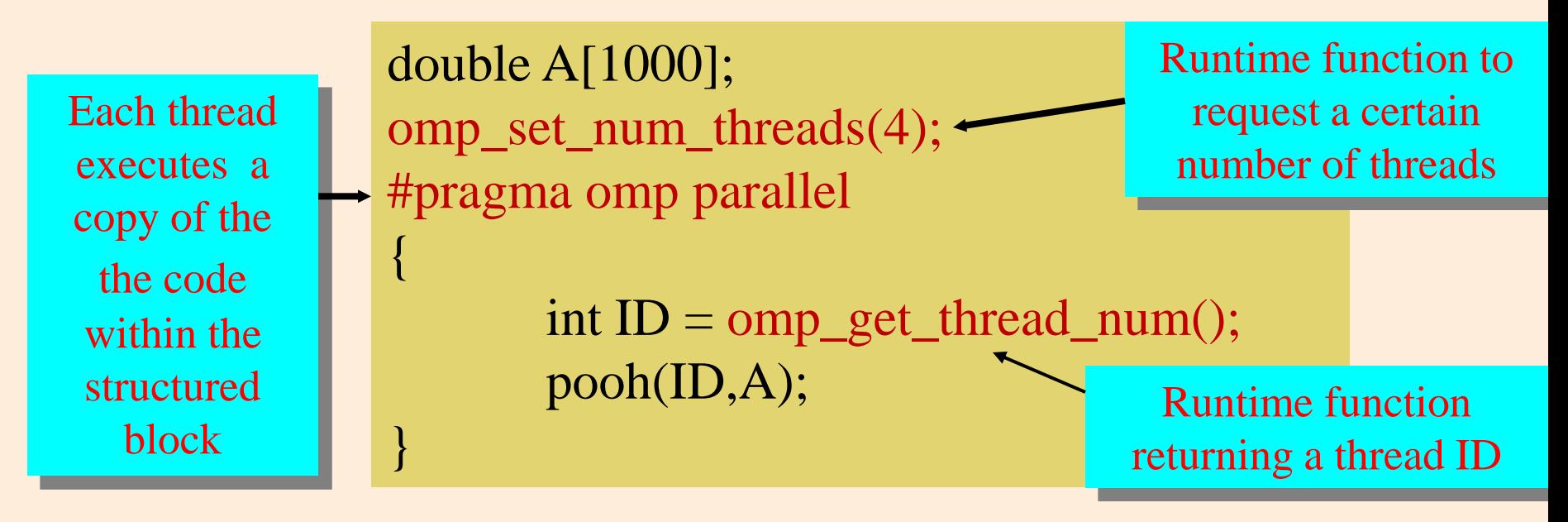

Each thread calls pooh(ID,A) for ID = 0 to 3

## **Parallel Regions – Another Example**

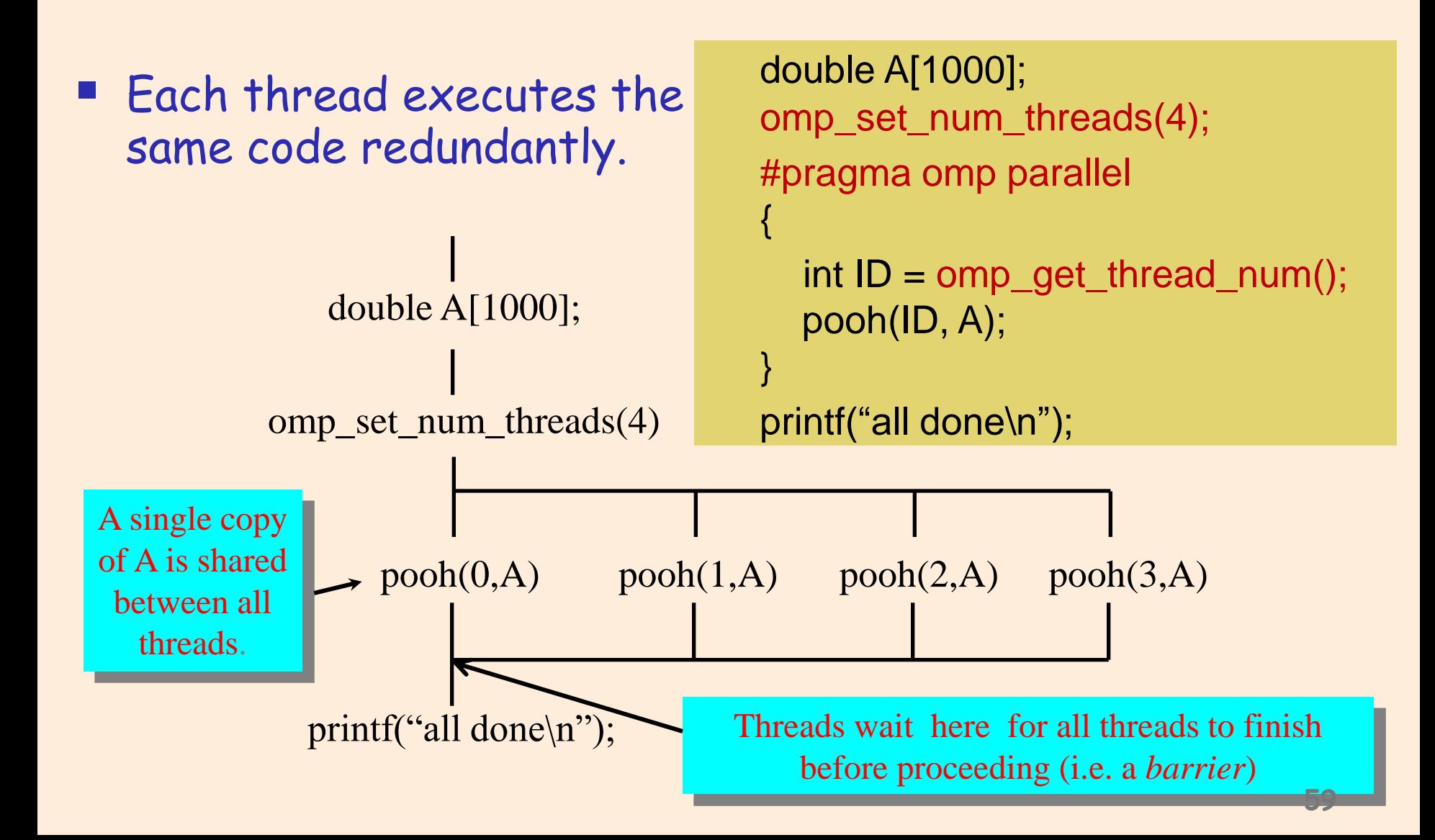

### **Parallel Regions – Yet Another Example**

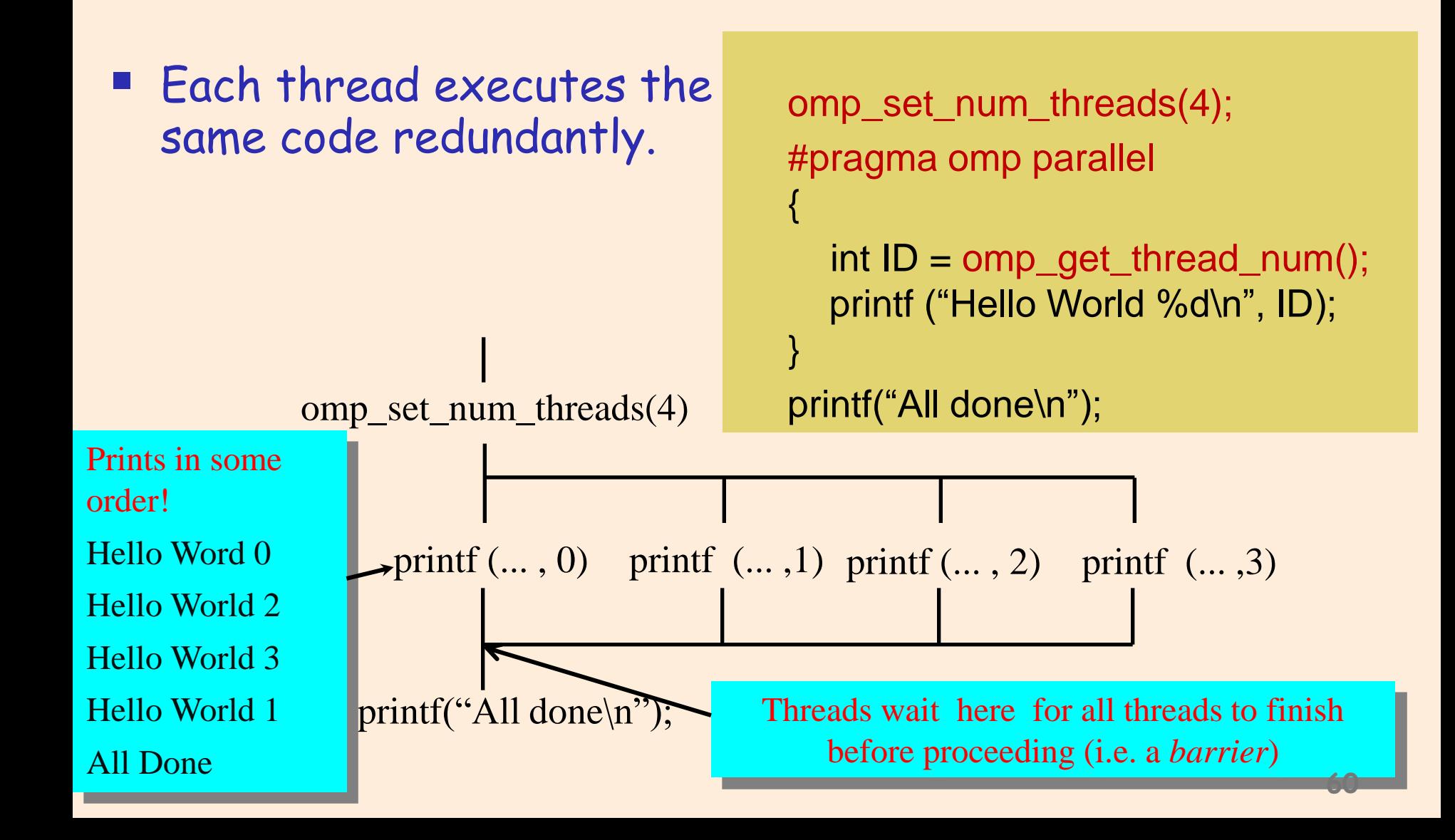

# **OpenMP: Work Sharing Constructs**

{

}

Sequential code

(Semi) manual parallelization

Automatic parallelization of the for loop

for (int i=0; i<N; i++) {  $a[i]=b[i]+c[i]$ ; }

#pragma omp parallel

int  $id = comp\_get\_thread\_num()$ ; int Nthr = omp\_get\_num\_threads(); int istart =  $id*N/N$ thr; iend =  $(id+1)*N/N$ thr; for (int i=istart; i<iend;  $i++$ ) {  $a[i]=b[i]+c[i]$ ; } }

#pragma omp parallel #pragma omp for schedule(static) { for (int i=0;  $i$ <N;  $i++$ ) {  $a[i]$ =b $[i]+c[i]$ ; }

**61**

# **OpenMP: Work Sharing Constructs**

OpenMP\* shortcut: Put the "parallel" and the work-share on the same line

```
#pragma omp parallel
#pragma omp for schedule(static)
{
   for (int i=0; i < N; i + +)
    { \{ a[i] = b[i] + c[i]; } \}}
```
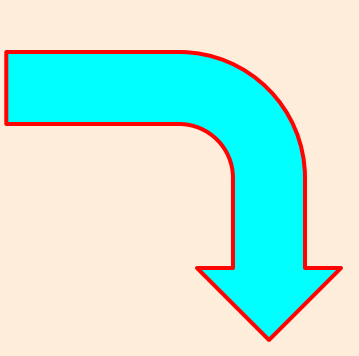

#pragma omp parallel for schedule(static) { for (int i=0;  $i$  < N;  $i$ ++)  ${ \{ a[i] = b[i] + c[i]; } \}$ }

### **OpenMP For construct: The Schedule Clause**

**The schedule clause affects how loop iterations** are mapped onto threads

schedule(static [,csize])

- Deal-out blocks of iterations of size "csize" to each thread.
- **Default: chunks of approximately equal size, one to each thread**
- **If more chunks than threads: assign in round-robin to the threads**

## **Problems of schedule static for**

#### **Load balancing**

- $\triangleright$  If all the iterations execute at the same speed, the processors are used optimally
- $\triangleright$  If some iterations are faster than others, some processors may get idle, reducing the speedup
- $\triangleright$  We don't always know the distribution of work, may need to redistribute dynamically

#### Granularity

- $\triangleright$  Thread creation and synchronization takes time
- Assigning work to threads on per-iteration resolution may take more time than the execution itself!
- $\triangleright$  Need to coalesce the work to coarse chunks to overcome the threading overhead
- **Trade-off between load balancing and granularity!**

## **OpenMP For construct: The Schedule Clause**

 Use dynamic schedule clause for load balancing schedule(dynamic[,csize])

- **Each thread grabs "csize" iterations from a queue until all** iterations have been handled.
- **Threads receive chunk assignments dynamically**
- $\blacksquare$  Default csize = 1

## **OpenMP Section : Work Sharing Construct**

**The Sections work-sharing construct gives a** different structured block to each thread.

> #pragma omp parallel #pragma omp sections

{

}

 #pragma omp section X\_calculation(); #pragma omp section y\_calculation(); #pragma omp section z calculation();

By default, there is a barrier at the end of the "omp sections". Use the "nowait" clause to turn off the barrier. **<sup>66</sup>**

# **PI Program: The sequential program**

```
static long num_steps = 100000;
double step;
void main ()
        int i; double x, pi, sum = 0.0;
         step = 1.0/(double) num\_steps;for (i=1; i<=num\_steps; i++){
                x = (i-0.5) * step;sum = sum + 4.0/(1.0 + x * x); }
        pi = step * sum;}
```
# **PI Program: OpenMP Version**

```
\#include\langle comp.h \ranglestatic long num_steps = 100000; double step;
#define NUM_THREADS 4
void main ()
    int i; double x, pi, sum[NUM_THREADS] =\{0\};
    step = 1.0/(double) num\_steps; omp_set_num_threads(NUM_THREADS);
    #pragma omp parallel 
          double x; int id, i;
          id = comp\_get\_thread\_num(); #pragma omp for
              for (i=id;i< num_steps; i++)
                   x = (i+0.5)*step;
                    sum[id] += 4.0/(1.0+x*x);
          \begin{matrix} \end{matrix}\left\{\begin{array}{c} \end{array}\right\}for(i=0, pi=0.0; i< NUM_THREADS; i+pi += sum[i] * step;
}
                                                            Any synchronization 
                                                                   required? 
                                                                                 68
                                               Any synchronization 
                                                      required?
```
## **OpenMP: Data Environment**

- **Shared Memory programming model** Most variables are shared by default Global variables are shared File scope variables, static variables
- Some variables can be private
	- Automatic variables inside the statement block
	- Automatic variables in the called functions
	- Variables can be explicitly declared as private: A local copy is created for each thread

# **Overriding Storage attributes**

#### **Perivate:**

- $\triangleright$  A copy of the variable is created for each thread
- $\triangleright$  There is no connection between the original variable and the private copies

#### firstprivate:

 $\triangleright$  Same, but the initial value of the variable is copied from the main thread

#### **I** lastprivate:

 $\triangleright$  Same, but last sequential value of the variable is copied to the main thread

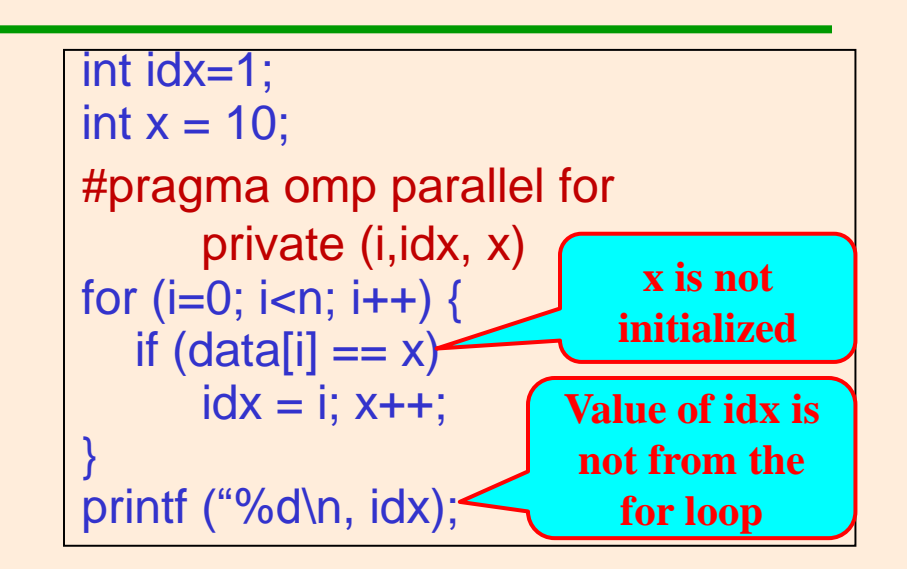

```
int idx=1;
int x = 10;
#pragma omp parallel for 
    firsprivate(x) lastprivate(idx)
for (i=0; i<n; i++) {
  if (data[i]=x)idx = i; x++;
}
printf ("%d\n, idx);
                                    70
```
## **OpenMP Synchronization**

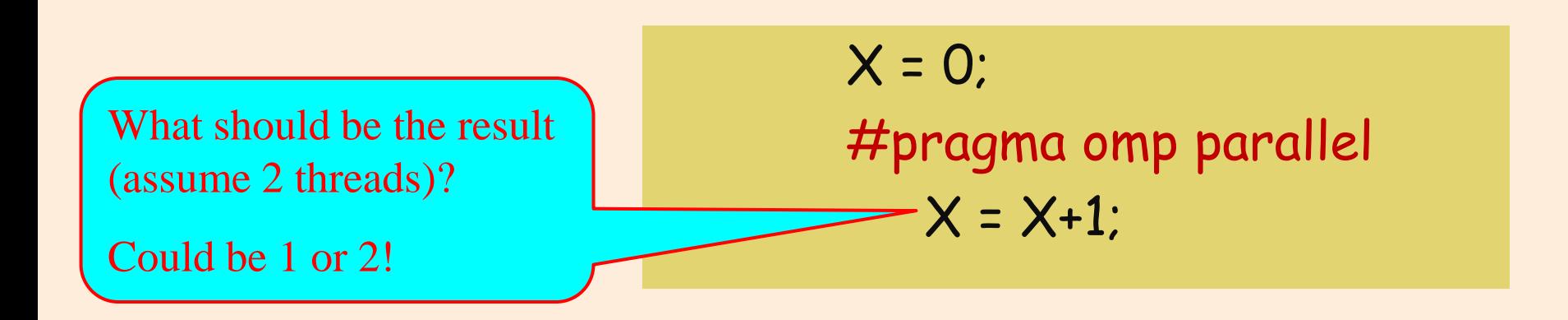

- OpenMP assumes that the programmer knows what (s)he is doing
	- $\triangleright$  Regions of code that are marked to run in parallel are independent
	- $\triangleright$  Race conditions are possible, it is the programmer's responsibility to insert protection

## **Synchronization Mechanisms**

- Many of the existing mechanisms for shared programming
	- Critical sections, Atomic updates
	- **>Barriers**
	- Nowait (turn synchronization off!)
	- Single/Master execution
	- Ordered
	- Flush (memory subsystem synchronization)
	- **>Reduction**
- **#** #pragma omp critical [name] > Standard critical section functionality
- Critical sections are global in the program
	- Can be used to protect a single resource in different functions
- $\blacksquare$  #pragma omp atomic update\_statement

## **Reduction Motivation**

How to parallelize this code?

for  $(i=0; i < N; j++)$  {  $sum = sum+a[i]*b[i];$ }

accessing it atomically is too expensive

 $\triangleright$  Have a private copy in each thread, then add them up

**DenMP** clause Reduction: data environment clause that affects the way variables are shared: reduction (op : list)

 $\triangleright$  The variables in "list" must be shared in the enclosing parallel region

Use the reduction clause! #pragma omp parallel for reduction(+: sum) **<sup>74</sup>**

# **OpenMP: Reduction Example**

}

```
#include <omp.h>
#define NUM_THREADS 4
void main ()
{
    int i; 
    int A[1000], B[1000]; sum=0;
    omp_set_num_threads(NUM_THREADS);
    #pragma omp parallel for reduction(+:sum) private(tmp) 
   for (i=0; i< 1000; i++)tmp = A[i] * B[i];
       sum = sum + tmp; }
```
### **Barrier synchronization**

- **#** #pragma omp barrier
- **Performs a barrier synchronization between all** the threads in a team at the given point.
- Example:

```
#pragma omp parallel
{
  int result = heavy_computation_part1();
  #pragma omp atomic
    sum += result;
  #pragma omp barrier
  heavy_computation_part2(sum);
}
```
# **OpenMP: Implicit Synchronization**

- **Barriers are implied on the following** OpenMP constructs:
	- $\triangleright$  end parallel
	- $\triangleright$  end sections
	- $\triangleright$  end single

Use NoWait to avoid synchronization

## **Controlling OpenMP behavior**

- omp\_set\_num\_threads(int)
	- Control the number of threads used for parallelization
	- $\triangleright$  Must be called from sequential code
	- Also can be set by OMP\_NUM\_THREADS environment variable
- omp\_get\_num\_threads()
	- $\triangleright$  How many threads are currently available?
- omp\_get\_thread\_num()
- omp\_set\_nested(int)/omp\_get\_nested()
	- $\triangleright$  Enable nested parallelism
- omp\_in\_parallel()
	- Am I currently running in parallel mode?
- omp\_get\_wtime()
	- A portable way to compute wall clock time **<sup>78</sup>**

# **Message Passing Interface (MPI)**

#### Standard API

Hides sw/hw details, portable, flexible

Implemented as a library

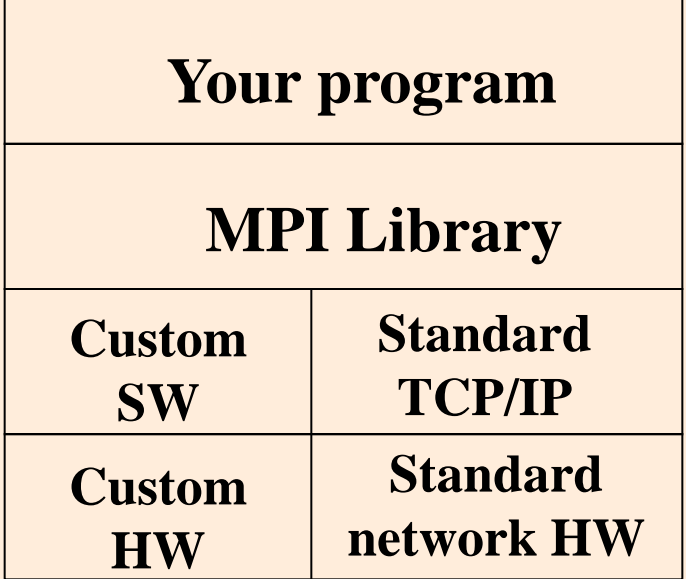

# **Making MPI Programs**

- **Executable must be built by compiling program** and linking with MPI library
	- Header files (mpi.h) provide definitions and declarations
- MPI commonly used in SPMD mode
	- One executable
	- Multiple instances of it executed concurrently
- **Examplementations provide command to initiate** execution of MPI processes (mpirun)
	- Options: number of processes, which processors they are to run on

# **Key MPI Functions and Constants**

- **MPI\_Init (int \*argc, char \*\*\*argv)**
- **MPI\_Finalize (void)**
- **MPI\_Comm\_rank (MPI\_COMM comm, int \*rank)**
- **MPI\_Comm\_size (MPI\_COMM comm, int \*size)**
- MPI\_Send (void \*buf, int count, MPI\_Datatype datatype, int dest, int tag, MPI\_Comm comm)
- **MPI\_Recv** (void \*buf, int count, MPI\_Datatype datatype, int source, int tag, MPI\_Comm comm, MPI Status \*status)
- **MPI\_CHAR, MPI\_INT, MPI\_LONG, MPI\_BYTE**
- **MPI\_ANY\_SOURCE, MPI\_ANY\_TAG**

### **MPI: Matching Sends and Recvs**

- **Sender always specifies destination and** tag, Addr., size, type of the data
- **Receiver specifies source, tag, location,** size and type of data
- **Receive can specify for exact match or** using wild cards (any source, any tag)
- **Send/Receive: Standard, Buffered,** Synchronous and Ready modes
- **E Send/Receive: Blocking or Non-Blocking**

### **Parameters of Blocking Send**

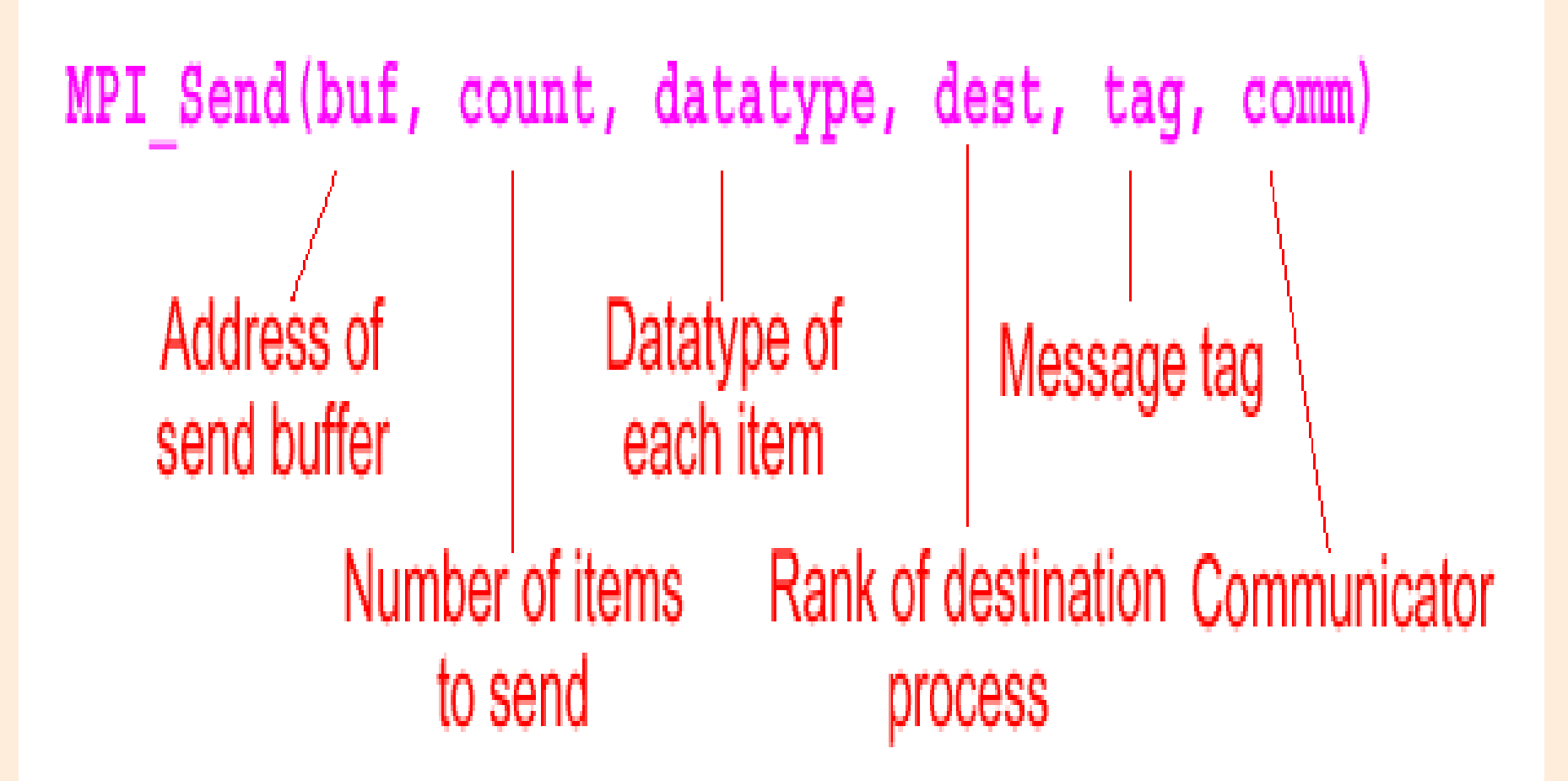

# **MPI Blocking and Non-blocking**

- **Blocking return after local actions** complete, though the message transfer may not have been completed
- **Non-blocking return immediately** 
	- Assumes that data storage to be used for transfer is not modified by subsequent statements prior to being used for transfer
	- Implementation dependent local buffer space is used for keeping message temporarily

#### **MPI Group Communication**

- Until now: point-to-point messages
- MPI also provides routines that sends messages to a group of processes or receives messages from a group of processes
	- Not absolutely necessary for programming
	- More efficient than separate point-to-point routines
- Examples: broadcast, multicast, gather, scatter, reduce, barrier
	- MPI\_Bcast, MPI\_Reduce, MPI\_Allreduce, MPI\_Alltoall, MPI\_Scatter, MPI\_Gather, MPI\_Barrier

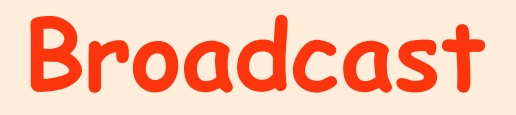

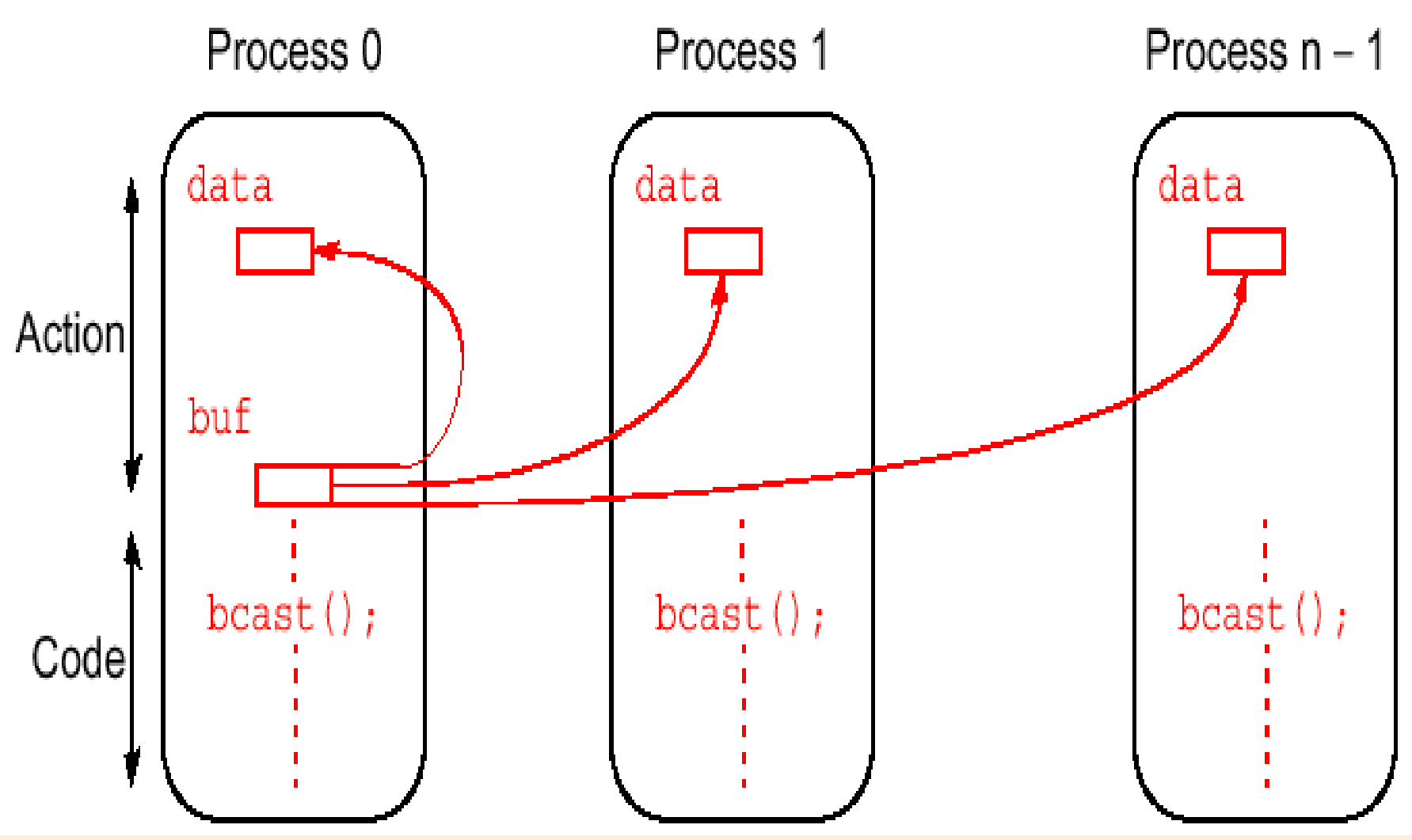

#### MPI\_Bcast(void \*buf, int count, MPI\_Datatype datatype, int root, MPI\_Comm Comm)

# **Example: MPI Pi Calculating Program**

```
88
MPI_Init (&argc, &argv);
MPI_Comm_size( MPI_COMM_WORLD, &numprocs);
MPI_Comm_rank( MPI_COMM_WORLD, &myid);
MPI_Bcast(&nsteps,1,MPI_INT,0, MPI_COMM_WORLD);
h = 1.0 / (double) n;
sum = 0.0;
for (i = myid+1; i \le n; i += numprocess) {
        x = h * ((double) i - 0.5);
        sum += (4.0 / (1.0 + x^{*}x));
}
mypi = h * sum;
If (myrank !=0)
    MPI_Send (&mypi, &pi, 1, MPI_DOUBLE, MPI_tag, MPI_COMM_WORLD);
else
  for (j = 1 : j < num_{process}; j++ ) {
    MPI_Recv (&temp, &pi, 1, MPI_DOUBLE, MPI_tag, MPI_COMM_WORLD);
    mypi += temp
}
MPI_Finalize();
```
# **Example: MPI Pi Calculating Program**

```
MPI_Init (&argc, &argv);
MPI_Comm_size( MPI_COMM_WORLD, &numprocs);
MPI_Comm_rank( MPI_COMM_WORLD, &myid);
MPI_Bcast(&nsteps,1,MPI_INT,0, MPI_COMM_WORLD);
h = 1.0 / (double) n;
sum = 0.0;
for (i = myid+1; i == n; i == numprocess) {
        x = h * ((double) i - 0.5);sum += (4.0 / (1.0 + x^{*}x));
}
mypi = h * sum;
```
 $\mathcal{L}$  , and  $\mathcal{L}$  , and  $\mathcal{L}$  ,  $\mathcal{L}$  ,  $\mathcal$ MPI\_Reduce(&mypi, &pi, 1, MPI\_DOUBLE, MPI\_SUM, 0,  $MPI\_COMM\_WORLD$ ;  $M$  , and  $\overline{M}$  , and  $\overline{M}$  ,  $\overline{M}$  ,  $\overline{M}$ 

#### **Beware of Deadlock**

Suppose a process P i needs to be synchronized and to exchange data with process  $P_{i-1}$  and process  $P_{i+1}$  before continuing

Pi:

 $\mathsf{send}(\mathsf{P}_{\mathsf{i-1}})$ ;  $send(P_{i+1})$ ;  $recv(P_{i-1})$ ;  $recv(P_{i+1})$ ;

MPI\_Reduce ( void \*sbuf, void \*rbuf, int count, MPI\_Datatype datatype, MPI\_Op op, int root, MPI\_Comm comm)

- **Operations: MPI\_SUM, MPI\_MAX**
- **Reduction includes value coming from root**

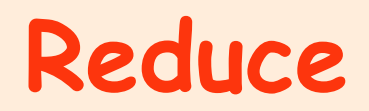

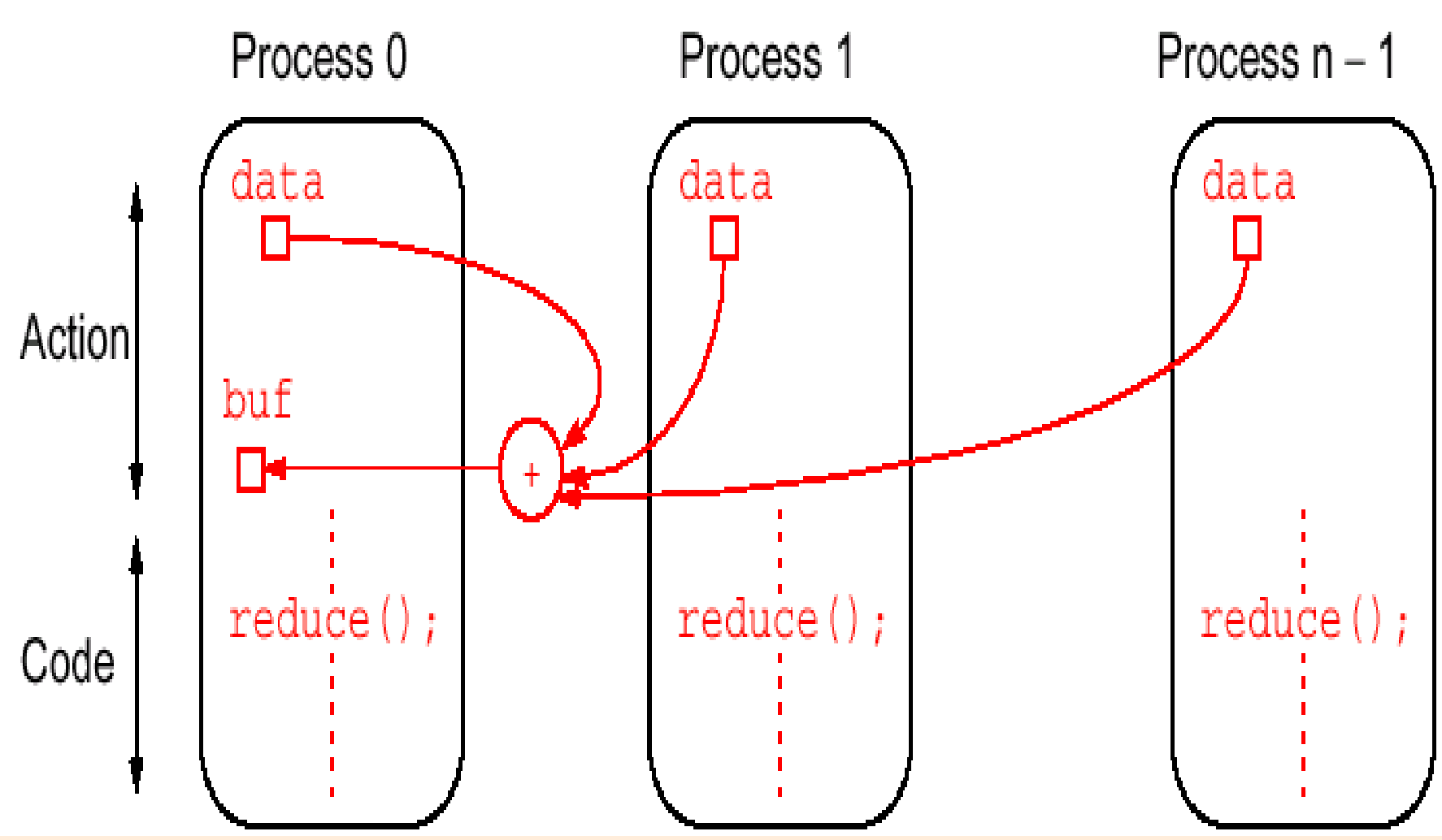